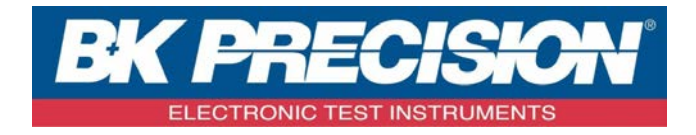

# **PROGRAMMING MANUAL**

Digital Storage Oscilloscope **MODEL: 2190D, 2190E**

# **TABLE OF CONTENTS**

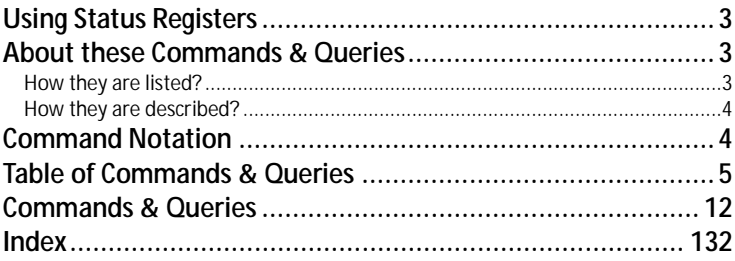

# <span id="page-2-0"></span>**Using Status Registers**

A wide range of status registers allows the oscilloscope's internal processing status to be determined quickly at any time. These registers and the instrument's status reporting system are designed to comply with IEEE 488.2 recommendations. Following an overview, starting this page, each of the registers and their roles are described.

Related functions are grouped together in common status registers. Some, such as the Status Byte Register (STB) or the Standard Event Status Register (ESR), are required by the IEEE 488.2 Standard. Other registers are device-specific, and include the Command Error Register (CMR) and Execution Error Register (EXR). Those commands associated with IEEE 488.2 mandatory status registers are preceded by an asterisk <\*>.

# <span id="page-2-1"></span>**About these Commands & Queries**

This section lists and describes the remote control commands and queries recognized by the instrument. All commands and queries can be executed in either local or remote state.

The description for each command or query, with syntax and other information, begins on a new page. The name (header) is given in both long and short form at the top of the page, and the subject is indicated as a command or query or both. Queries perform actions such as obtaining information, and are recognized by the question mark (?) following the header.

## <span id="page-2-2"></span>**How they are listed?**

The descriptions are listed in alphabetical order according to their long form. Thus the description of ATTENUATION, whose short form is ATTN, is listed before that of AUTO SETUP, whose short form is ASET.

## <span id="page-3-0"></span>**How they are described?**

In the descriptions themselves, a brief explanation of the function performed is given. This is followed by a presentation of the formal syntax, with the header given in Upper-and-Lower-Case characters and the short form derived from it in ALL UPPER-CASE characters. Where applicable, the syntax of the query is given with the format of its response.

sd

## <span id="page-3-1"></span>**Command Notation**

The following notation is used in the commands:

- < > Angular brackets enclose words that are used as placeholders, of which there are two types: the header path and the data parameter of a command.
- : = A colon followed by an equals sign separates a placeholder from the description of the type and range of values that may be used in a command instead of the placeholder.
- {} Braces enclose a list of choices, one of which one must be made.
- [1] Square brackets enclose optional items.
- … An ellipsis indicates that the items both to its left and right may be repeated a number of times.

As an example, consider the syntax notation for the command to set the vertical input sensitivity:

<channel>:VOLT\_DIV <v\_gain>  $\langle$ channel $>$ : = {C1, C2, C3, C4}  $\langle v \rangle$  gain  $\langle v \rangle = 2$  mV to 5 V

The first line shows the formal appearance of the command, with <channel> denoting the placeholder for the header path and <v\_gain> the placeholder for the data parameter specifying the desired vertical gain value. The second line indicates that one of four channels must be chosen for the header path. And the third explains that the actual vertical gain can be set to any value between 2 mV and 5 V.

# <span id="page-4-0"></span>**Table of Commands & Queries**

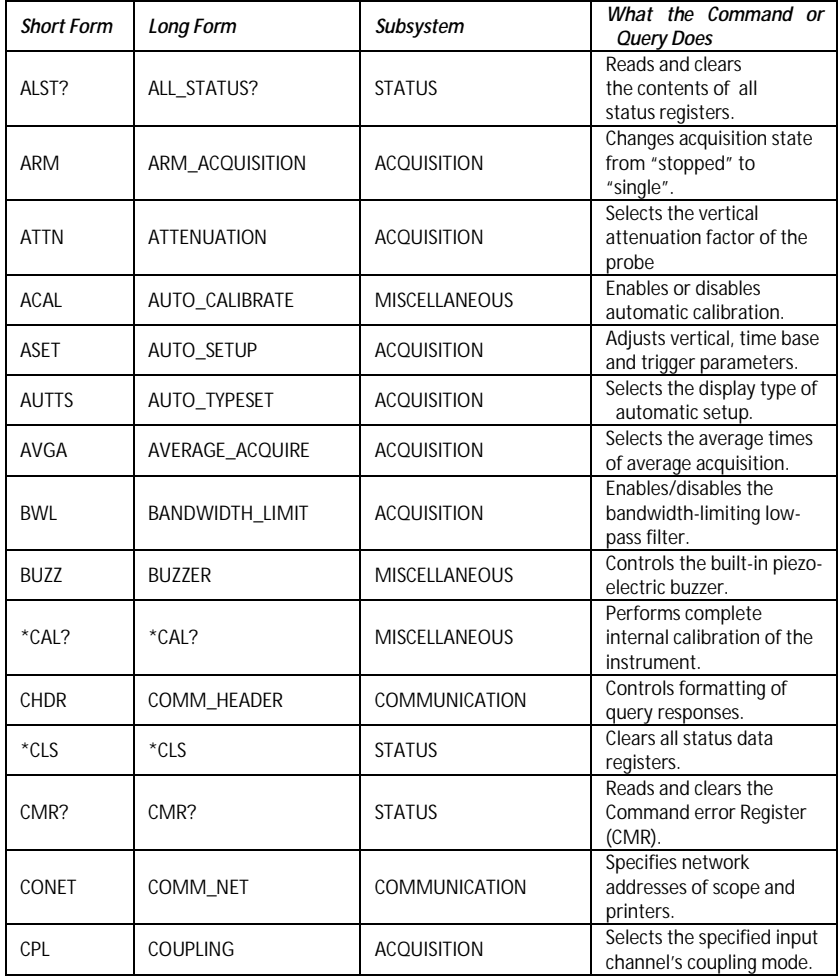

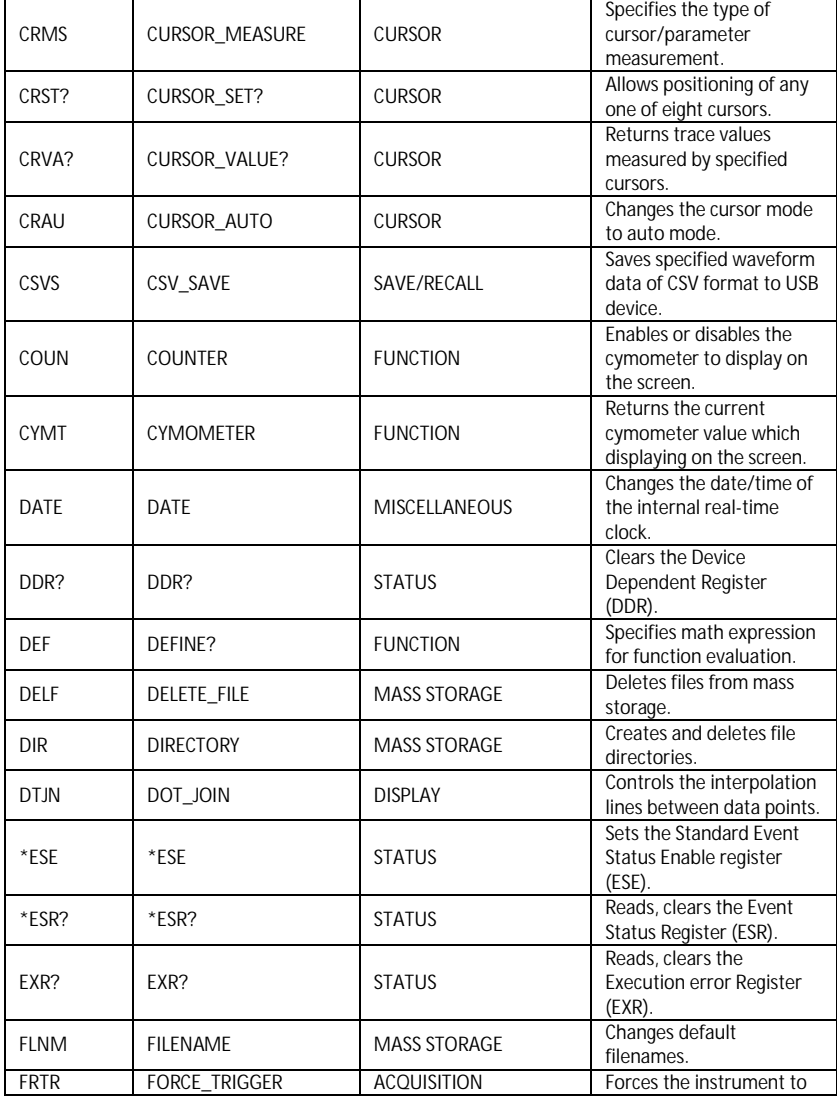

**6**

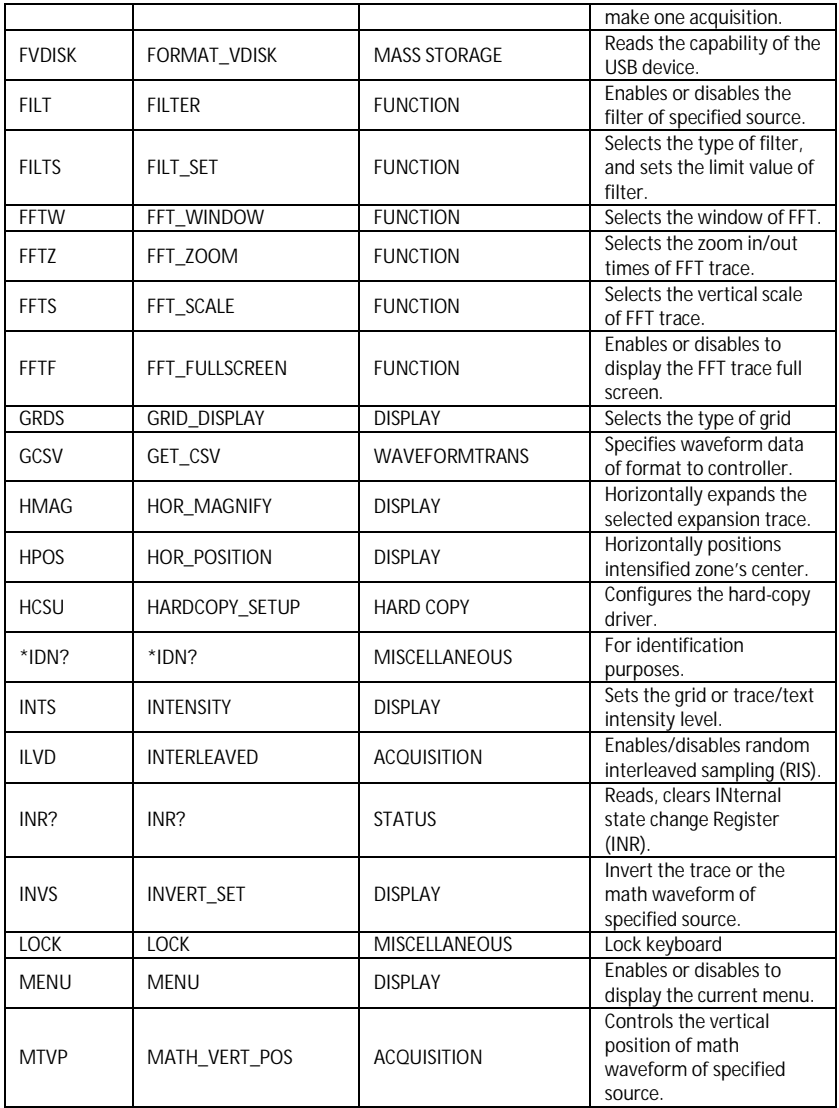

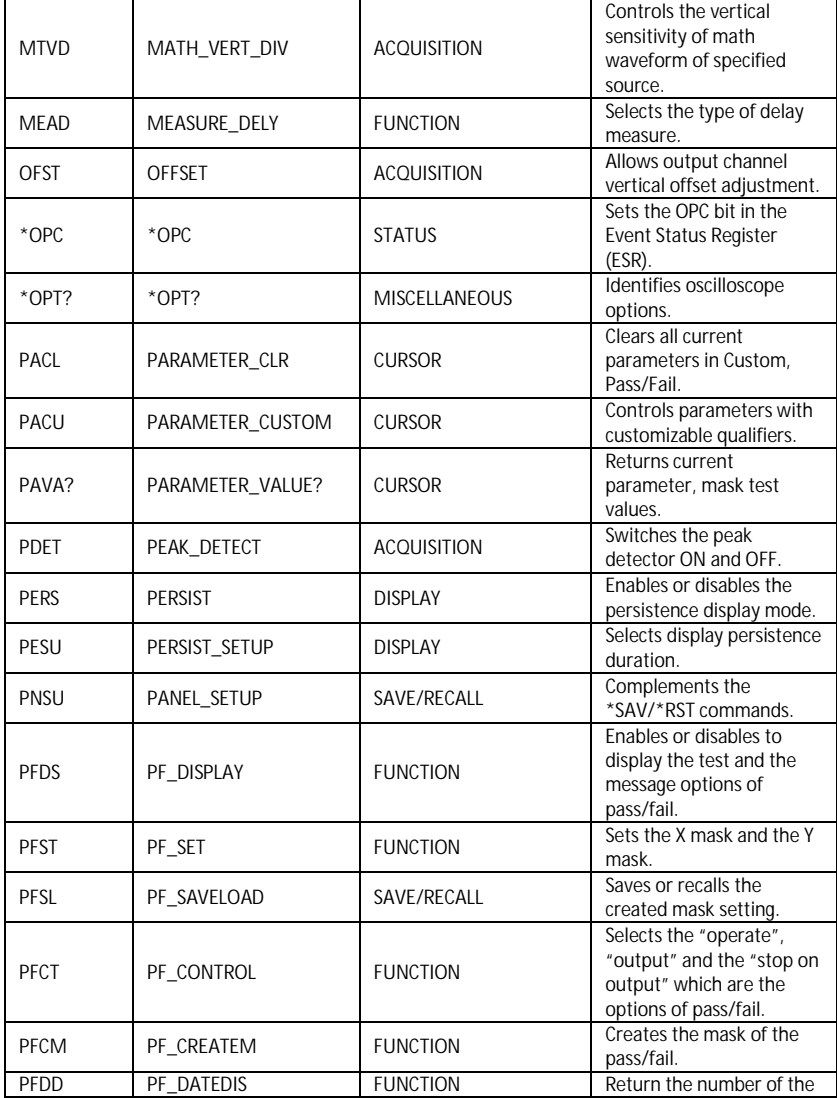

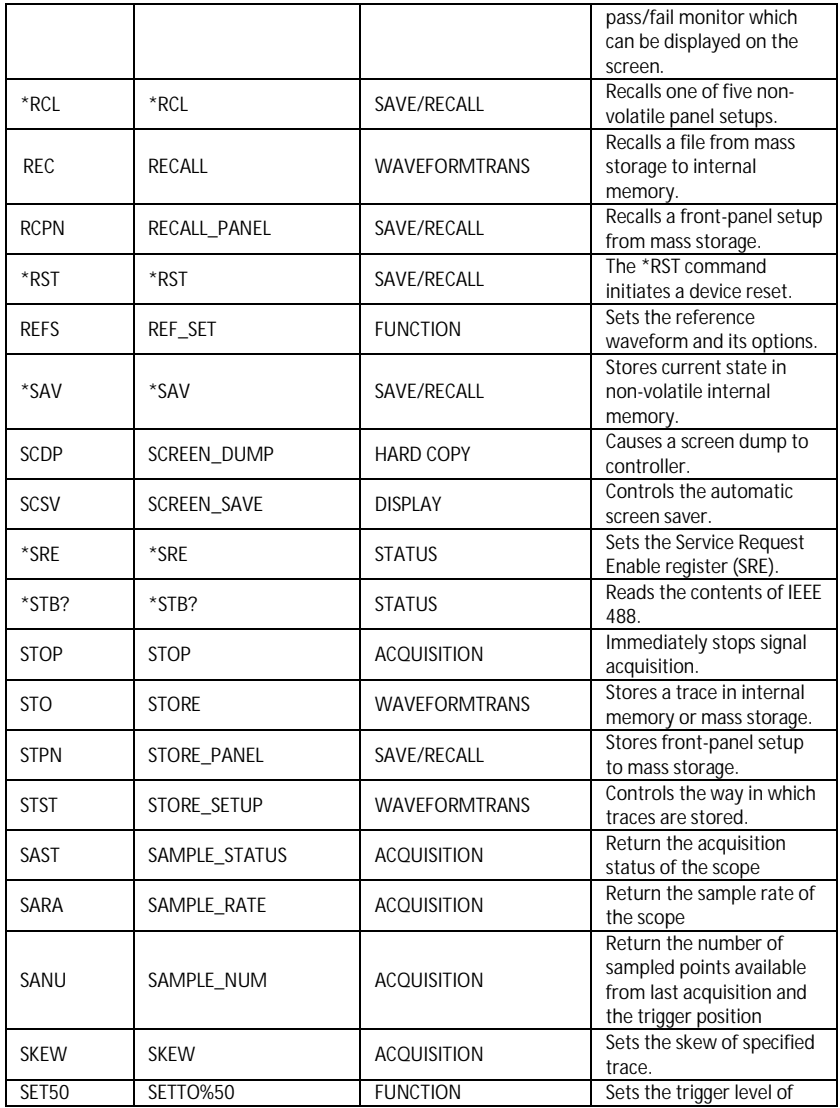

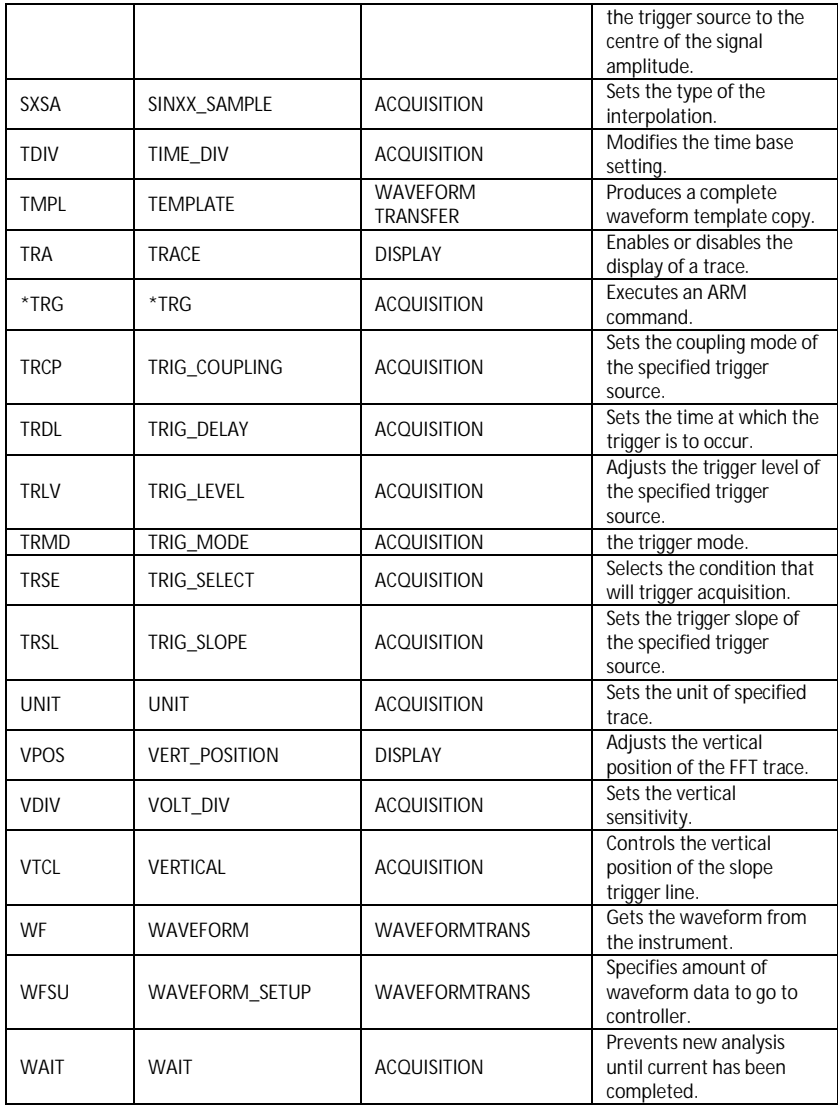

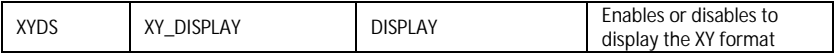

# <span id="page-11-0"></span>**Commands & Queries**

### STATUS ALL\_STATUS?, ALST? **Query**

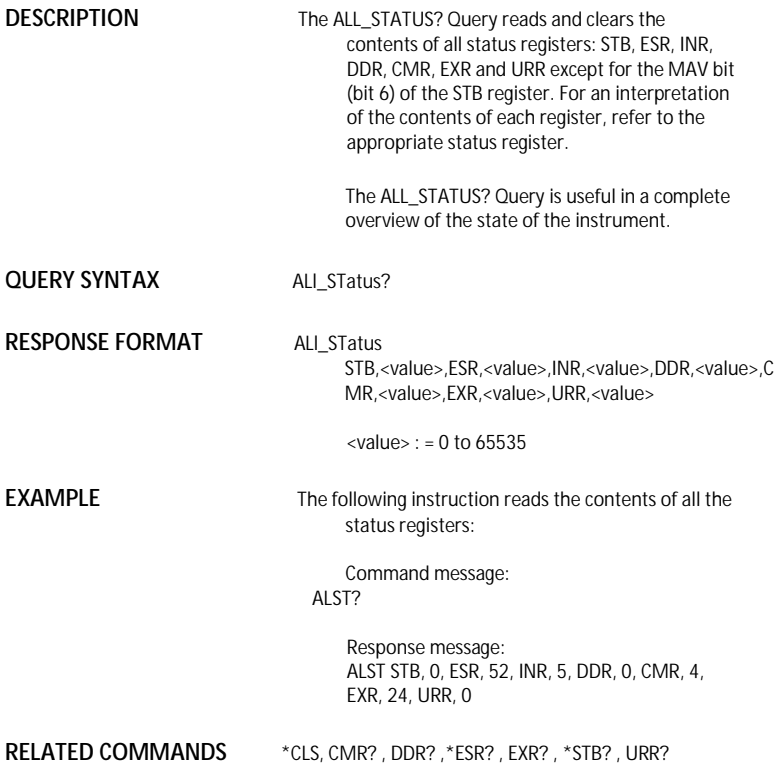

#### ACQUISITION ARM\_ACQUISITION, ARM **Command**

**DESCRIPTION** The ARM\_ACQUISITION command enables the signal acquisition process by changing the acquisition state (trigger mode) from "stopped" to "single".

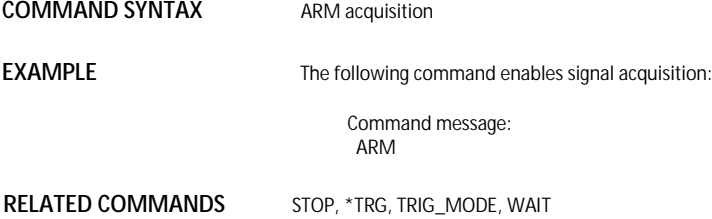

## A*CQUISITION* ATTENUATION, ATTN

**Command** /**Query**

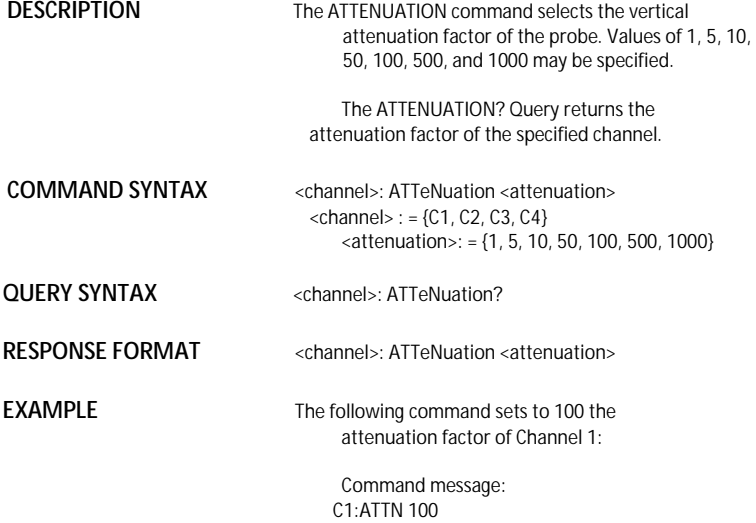

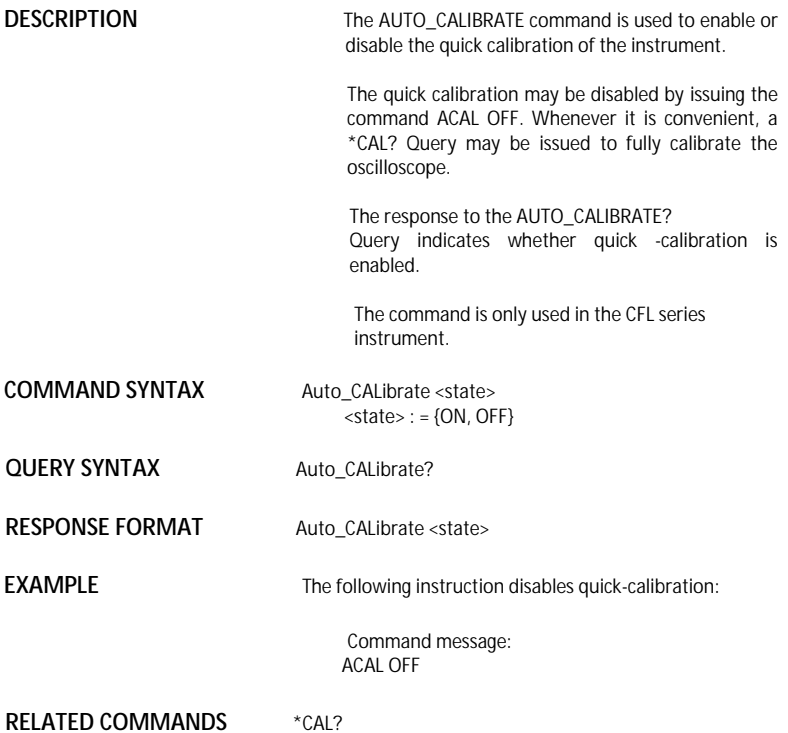

#### ACQUISITION AUTO\_SETUP, ASET **Command**

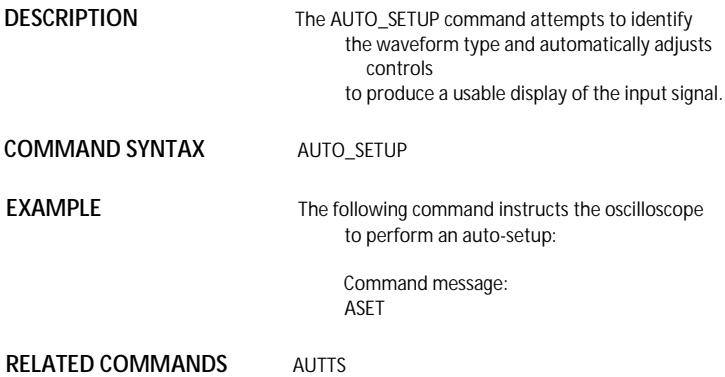

### ACQUISITION AUTO\_TYPESET, AUTTS

**Command** /**Query**

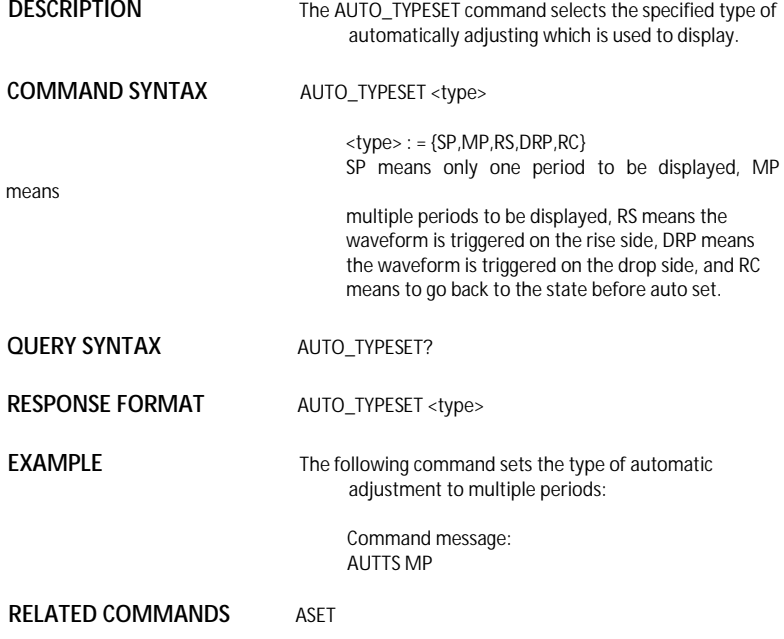

## ACQUISITION AVERAGE\_ACQUIRE, AVGA

**Command** /**Query** 

**DESCRIPTION** The AVERAGE\_ACQUIRE command selects the average times of average acquisition.

> The response to the AVERAGE\_ACQUIRE query indicates the times of average acquisition.

**COMMAND SYNTAX** AVERAGE\_ACQUIRE <time>

 $\times$ time $>$ : = {4, 16, 32, 64, 128, 256}

**QUERY SYNTAX AVERAGE ACQUIRE?** 

#### **RESPONSE FORMAT** AVERAGE\_ACQUIRE <time>

**EXAMPLE** The following turns the average times of average acquisition 16:

> Command message: AVGA 16

#### A*CQUISITION* BANDWIDTH\_LIMIT, BWL **Command** /**Query**

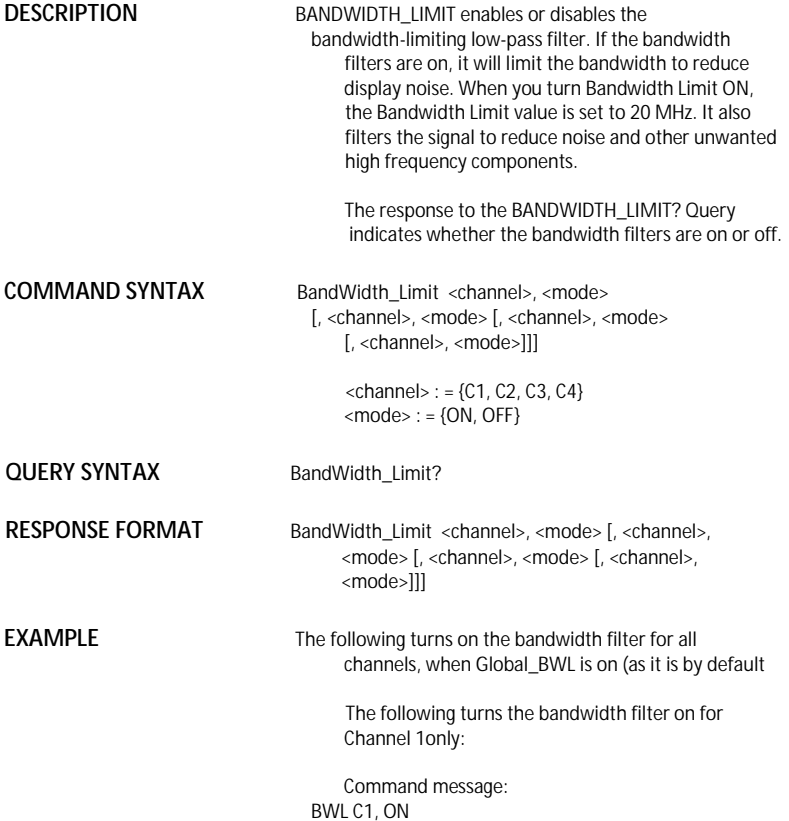

*MISCELLANEOUS* BUZZER, BUZZ

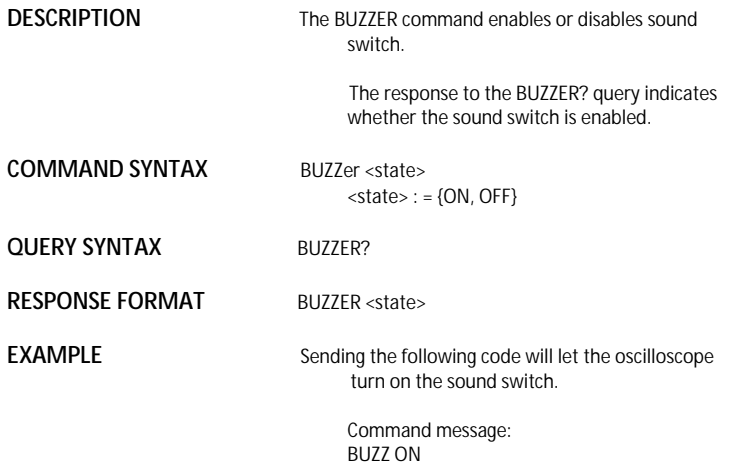

MISCELLANEOUS \*CAL?

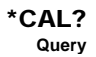

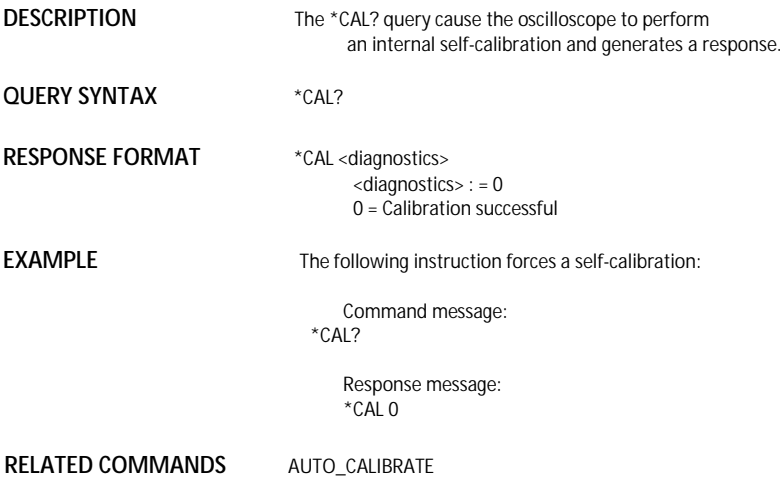

#### COMMUNICATION COMM\_HEADER, CHDR **Command/ Query**

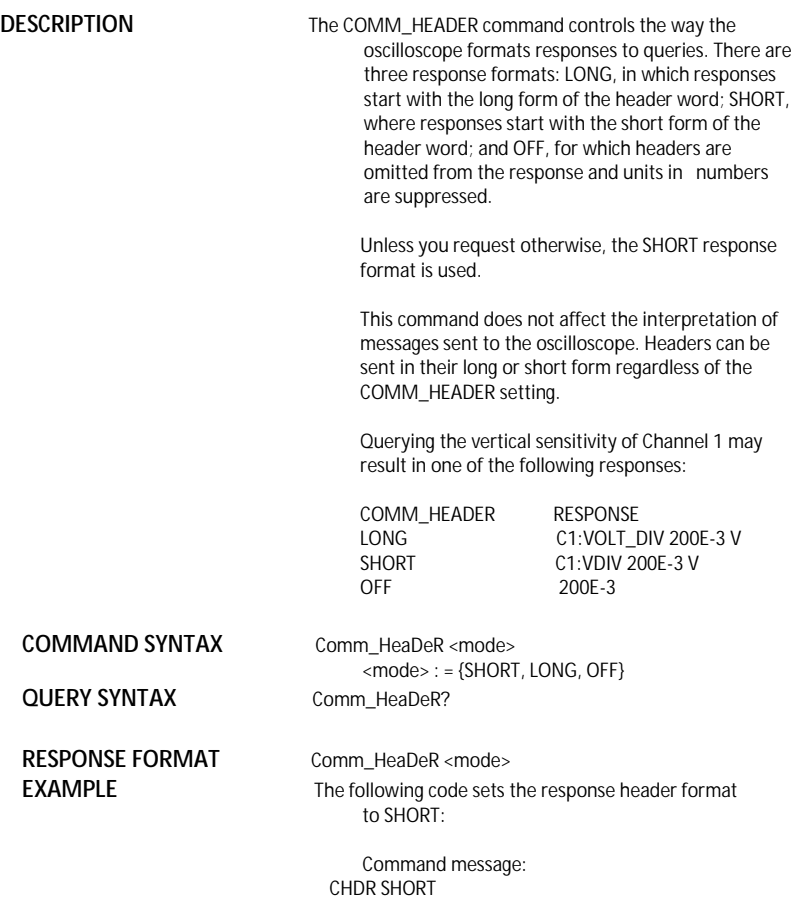

### STATUS \*CLS

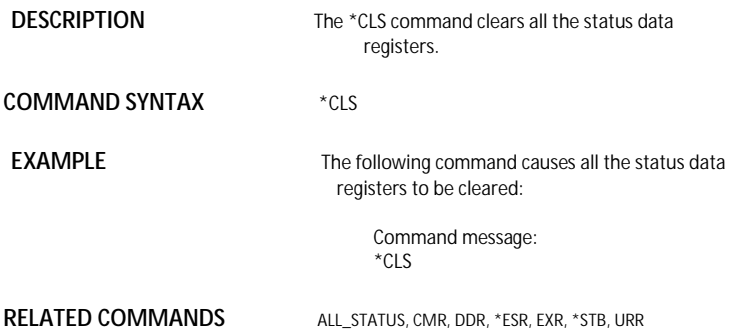

### STATUS CMR?

**DESCRIPTION** The CMR? Query reads and clears the contents of the Command error Register (CMR) --- see table next page---which specifies the last syntax error type detected by the instrument.

**QUERY SYNTAX** CMR?

**RESPONSE FORMAT** CMR <value>  $\langle$ value $\rangle$  : = 0 to 14

**EXAMPLE** The following instruction reads the contents of the CMR register:

Command message:<br>CMR? **CMR?** CMR?

> Response message: CMR 0

**RELATED COMMANDS** ALL\_STATUS? ,\*CLS

### **ADDITIONAL INFORMATION**

### Command Error Status Register Structure (CMR)

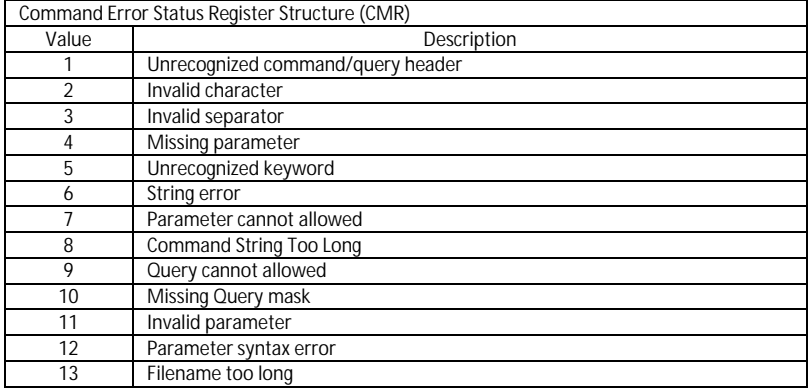

### *MISCELLANEOUS* COMM\_NET, CONET

**Command** /**Query**

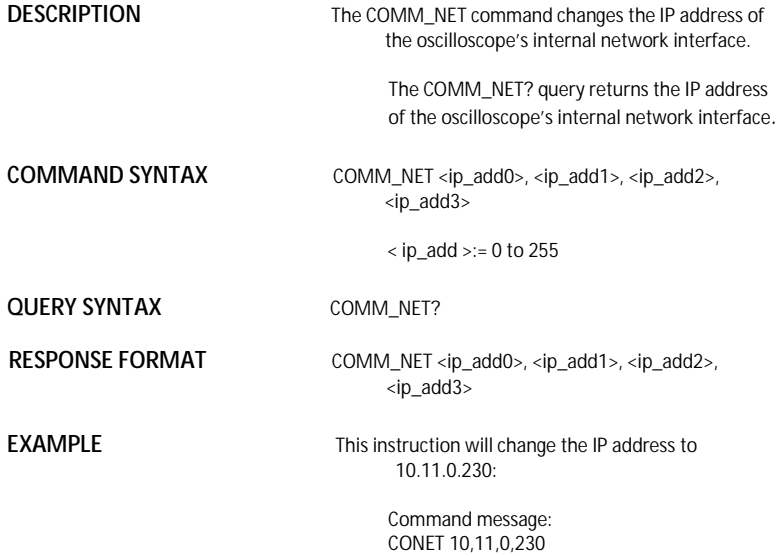

#### A*CQUISITION* COUPLING, CPL **Command** /**Query**

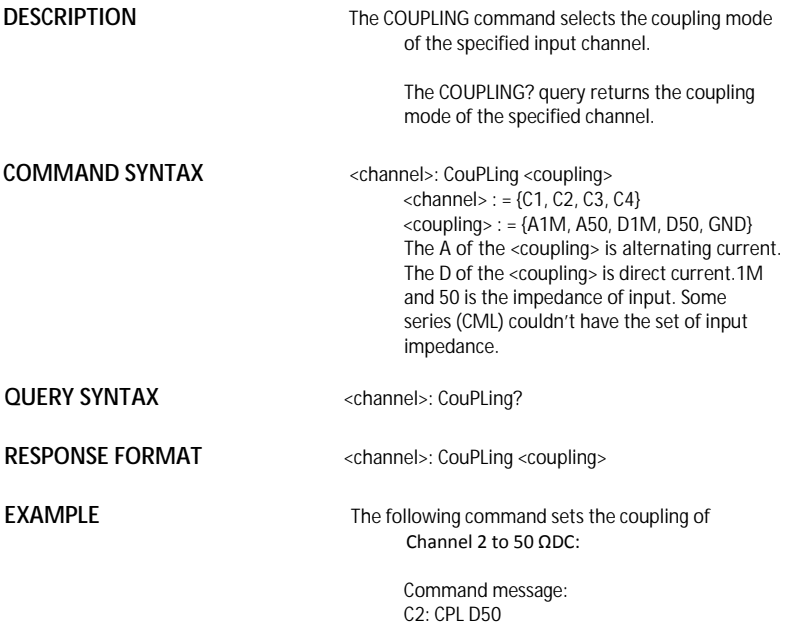

#### CURSOR CURSOR\_MEASURE, CRMS **Command** /**Query**

**DESCRIPTION** The CURSOR MEASURE command specifies the type of cursor or parameter measurement to be displayed

> The CURSOR\_MEASURE? query indicates which cursors or parameter measurements are currently displayed.

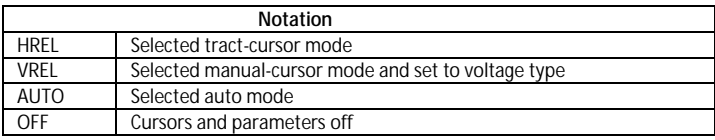

### **COMMAND SYNTAX** CuRsor\_MeaSure <mode>

<mode>={ OFF,HREL,VREL,AUTO}

**QUERY SYNTAX** CuRsor\_MeaSure?

**RESPONSE FORMAT** CuRsor\_MeaSure <mode>

**EXAMPLE** The following command determines cursor function is turned off:

> Command message: CRMS OFF

**RELATED COMMANDS CURSOR\_VALUE, PARAMETER\_VALUE** 

#### CURSOR CURSOR\_SET, CRST **Command** /**Query**

**DESCRIPTION The CURSOR\_SET command allows the user to** position any one of the eight independent cursors at a given screen location. The positions of the cursors can be modified or queried even if the required cursor is not currently displayed on the screen. When setting a cursor position, a trace must be specified, relative to which the cursor will be positioned.

> The CURSOR\_SET? Query indicates the current position of the cursor(s). The values returned depend on the grid type selected.

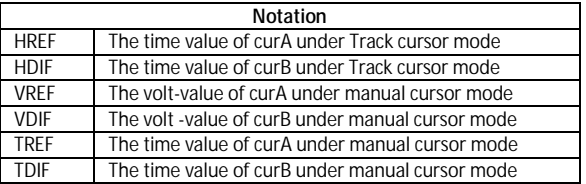

#### **COMMANDSYNTAX**

<trace>:CuRsor\_SeT<cursor>,<position>[,<cur sor>,<position>,<cursor> ,<position>]

 $\times$  trace  $>$  : = {C1, C2, C3, C4} <cursor> : ={HREF,HDIF,VREF,VDIF,TREF,TDIF}  $<$ position $>$ : = 0.1 to 11.9(or 17.9) DIV (horizontal of track, the range of the value is related to the size of the screen)  $\langle$  position $\rangle$ : = -4 to 4 DIV (vertical)

 $\langle$  opsition $\rangle$ : = -6(or -9) to 6 DIV (horizontal of manual, the range of the value is related to the size of the screen)

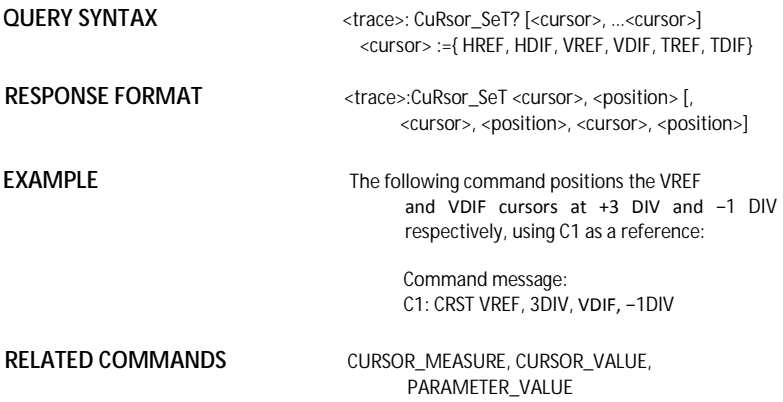

#### CURSOR CURSOR\_VALUE?, CRVA? **Query**

**DESCRIPTION** The CURSOR\_VALUE? Query returns the values measured by the specified cursors for a given trace. (The PARAMETER\_VALUE? query is used to obtain measured waveform parameter values.)

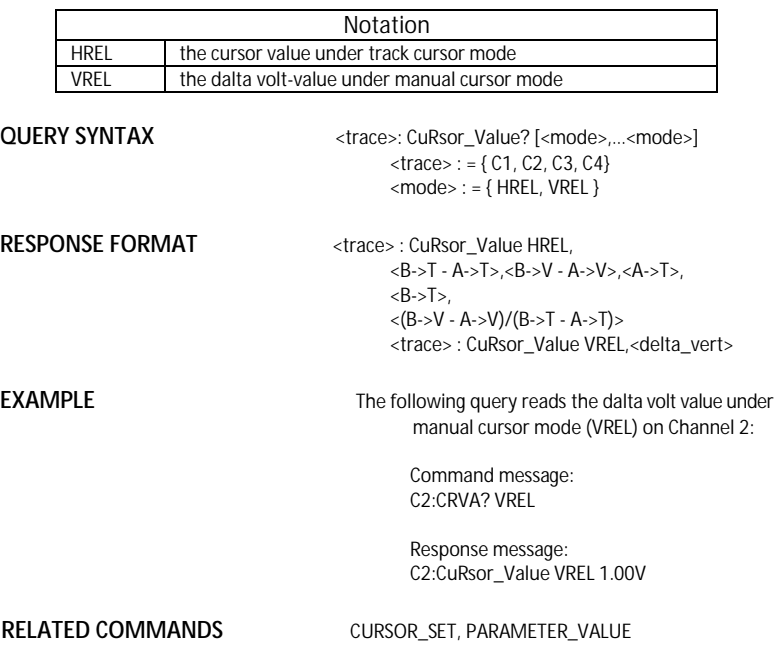

### CURSOR CURSOR\_AUTO, CRAU

#### **Command**

**DESCRIPTION** The CURSOR\_AUTO command changes the cursor mode to auto mode

**COMMAND SYNTAX** CRAU

**EXAMPLE** The following code changes the cursor mode to auto mode

> Command message: CRAU

#### SA*VE/RECALL* CSV\_SAVE, CSVS **Command** /**Query**

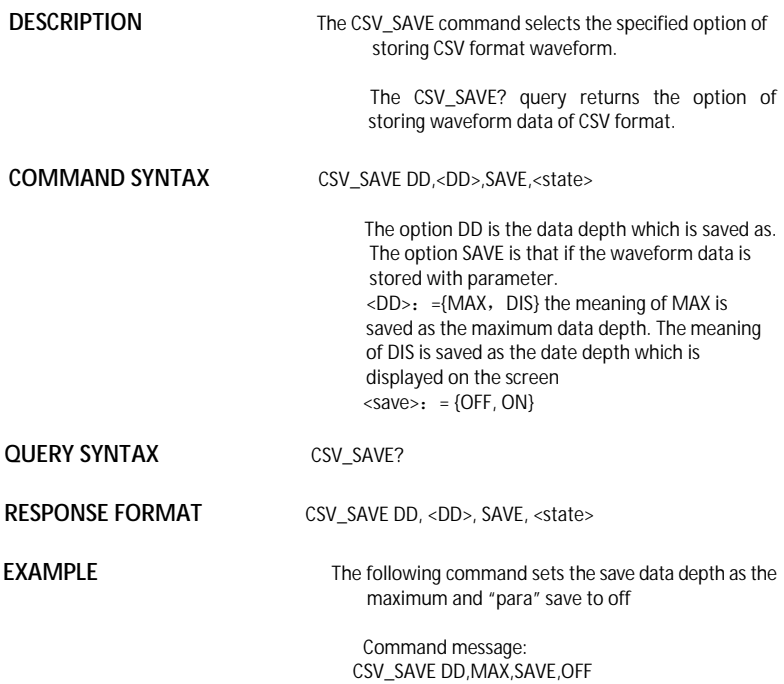

#### FUNCTION COUNTER, COUN **Command** /**Query**

**DESCRIPTION** The COUNTER command enables or disables the cymometer display on the screen of instrument.

> The response to the COUNTER? query indicates whether the cymometer is displayed on the screen of instrument.

**COMMAND SYNTAX** COUNTER <state>

 $\langle$  state  $\rangle$  : = {ON, OFF}

**QUERY SYNTAX** COUNTER?

**RESPONSE FORMAT** COUNTER < state >

**EXAMPLE** The following command enables the cymometer display

> Command message: COUN ON

#### FUNCTION CYMOMETER, CYMT **Query**

**DESCRIPTION** The response to the CYMOMETER? query is the value of the counter which displays on the screen of the instrument. When the signal frequency is less than 10Hz, it returns 10Hz. **OUFRY SYNTAX CYMOMETER? RESPONSE FORMAT CYMOMETER <option> EXAMPLE** The following instruction returns the value of the counter which displays on the screen of the instrument. Response message: CYMT 10Hz

MISCELLANEOUS DATE

## **Command** /**Query**

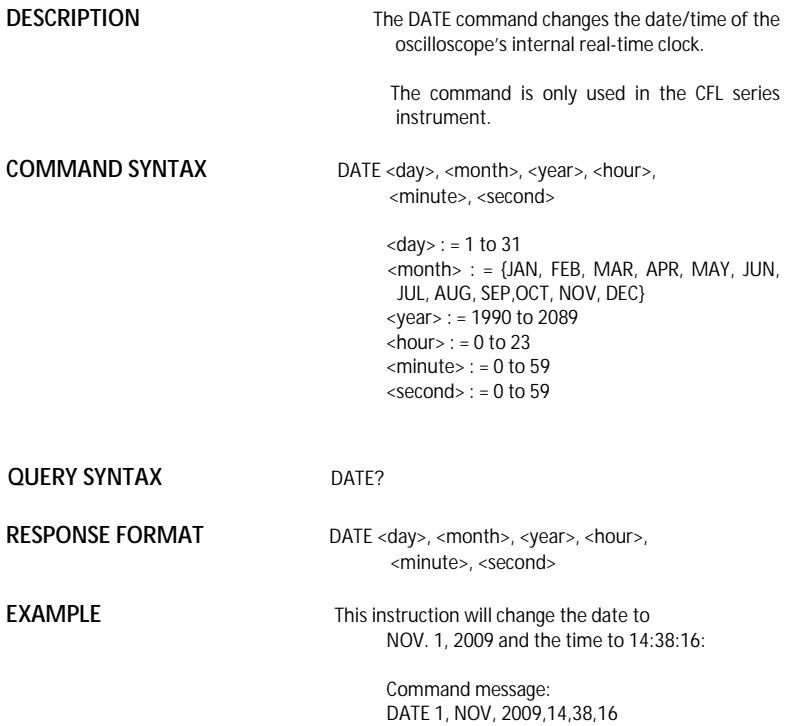
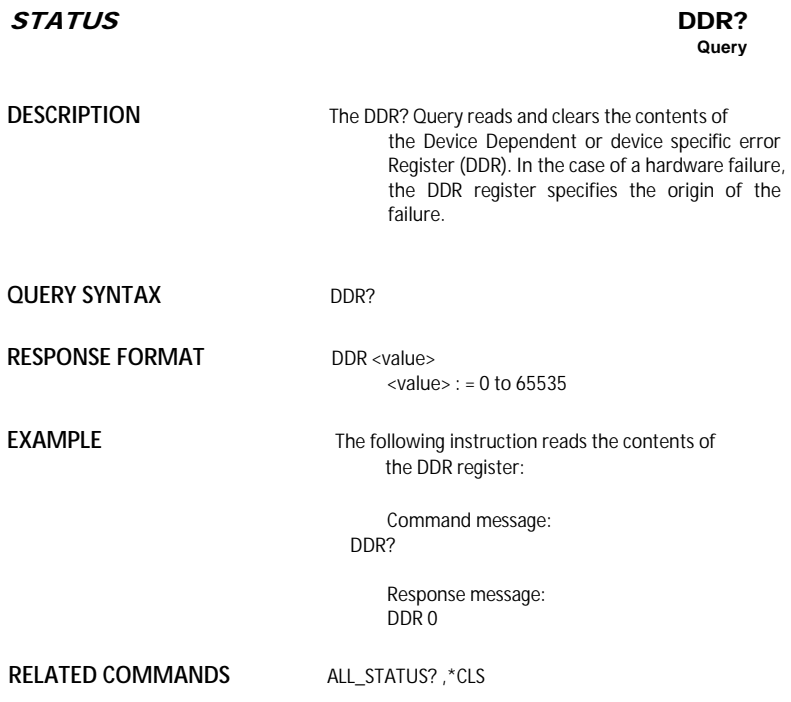

### FUNCTION DEFINE, DEF **Command** /**Query**

**DESCRIPTION** The DEFINE command specifies the mathematical expression to be evaluated by a function.

# **COMMAND SYNTAX** DEFine EQN,'<equation>'

<equation> the mathematical expression

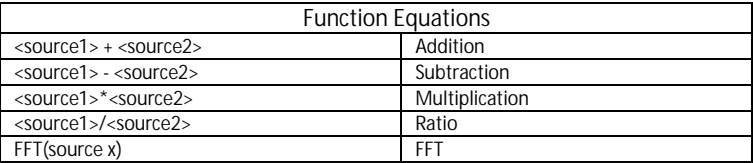

**OUFRY SYNTAX** DEFine?

**RESPONSE FORMAT** DEFine EQN,'<equation>'

**EXAMPLE** 

Command message: DEFine EQN,'C1\*C2'

# MASS STORAGE DELETE\_FILE, DELF **Command**

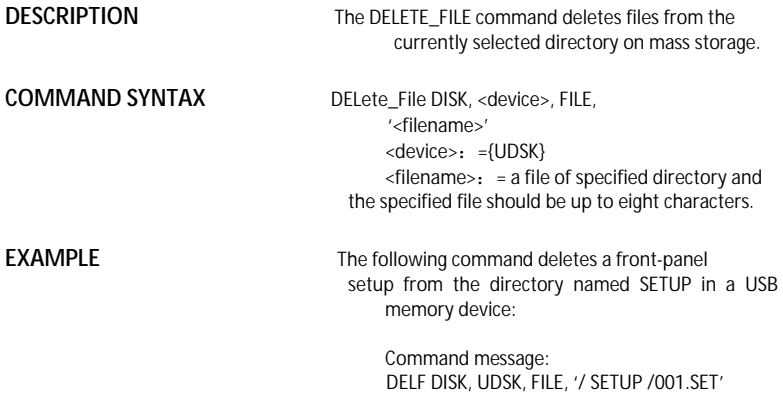

# **RELATED COMMANDS** DIRECTORY

### *MASS STORAGE* DIRECTORY, DIR **Command** /**Query**

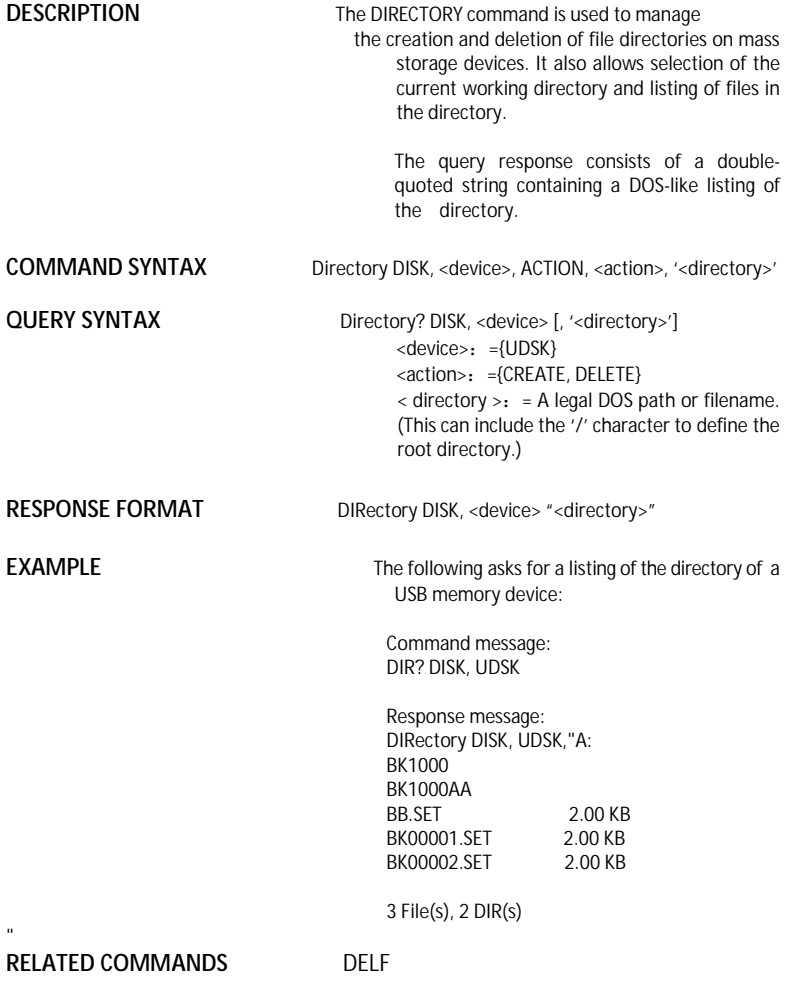

### DISPLAY DOT\_JOIN, DTJN **Command** /**Query**

**DESCRIPTION** The DOT JOIN command controls the interpolation lines between data points.

**COMMAND SYNTAX** DoT\_JoiN <state>

 $<$ state $>$ : = {ON, OFF}

**QUERY SYNTAX** DoT\_JoiN?

**RESPONSE FORMAT DoT Join <state>** 

**EXAMPLE** The following instruction turns off the interpolation lines:

> Command message: DT IN OFF

**DESCRIPTION** The \*ESE command sets the Standard Event Status Enable register (ESE). This command allows one or more events in the ESR register to be reflected in the ESB summary message bit (bit 5) of the STB register. **COMMAND SYNTAX** \*ESE <value>  $\langle$ value $\rangle$  : = 0 to 255 **QUERY SYNTAX** \*ESE? **RESPONSE FORMAT** \*ESE <value> **EXAMPLE** The following instruction allows the ESB bit to be set if a user request (URQ bit 6, i.e. decimal 64) and/or a device dependent error (DDE bit 3, i.e. decimal 8) occurs. Summing these values yields the ESE register mask 64+8=72. Command message: \*ESE 72 **RELATED COMMANDS** \*ESR STATUS \*ESE **Command** /**Query**

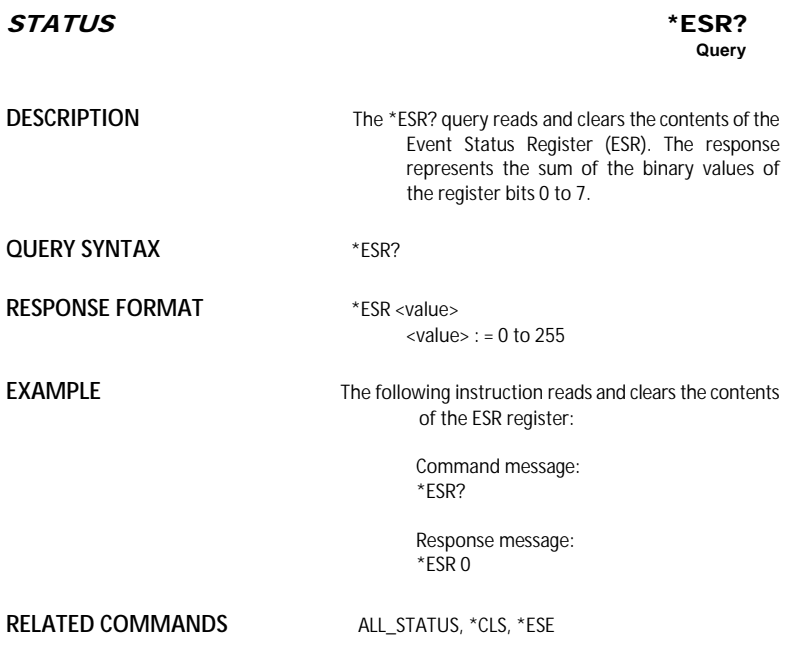

# **ADDITIONAL INFORMATION**

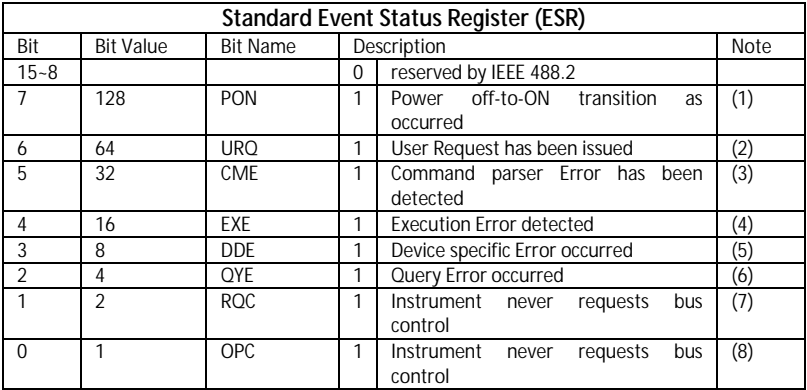

# Notes

- (1) The Power On (PON) bit is always turned on (1) when the unit is powered up.
- (2) The User Request (URQ) bit is set true (1) when a soft key is pressed. An associated register URR identifies which key was selected. For further details refer to the URR? query.
- (3) The CoMmand parser Error bit (CME) is set true (1) whenever a command syntax error is detected. The CME bit has an associated CoMmand parser Register (CMR) which specifies the error code. Refer to the query CMR? for further details.
- (4) The EXecution Error bit (EXE) is set true (1) when a command cannot be executed due to some device condition (e.g. oscilloscope in local state) or a semantic error. The EXE bit has an associated Execution Error Register (EXR) which specifies the error code. Refer to query EXR? for further details.
- (5) The Device specific Error (DDE) is set true (1) whenever a hardware failure has occurred at power-up, or execution time, such as a channel overload condition, a trigger or a timebase circuit defect. The origin of the failure may be localized via the DDR? or the self test \*TST? query.
- (6) The Query Error bit (QYE) is set true (1) whenever (a) an attempt is made to read data from the Output Queue when no output is either present or pending, (b) data in the Output Queue has been lost, (c) both output and input buffers are full (deadlock state), (d) an attempt is made by the controller to read before having sent an <END>, (e) a command is received before the response to the previous query was read (output buffer flushed).
- (7) The ReQuest Control bit (RQC) is always false (0), as the oscilloscope has no GPIB controlling capability.
- (8) The OPeration Complete bit (OPC) is set true (1) whenever \*OPC has been received, since commands and queries are strictly executed in sequential order. The oscilloscope starts processing a command only when the previous command has been entirely executed.

# STATUS \*EXR?

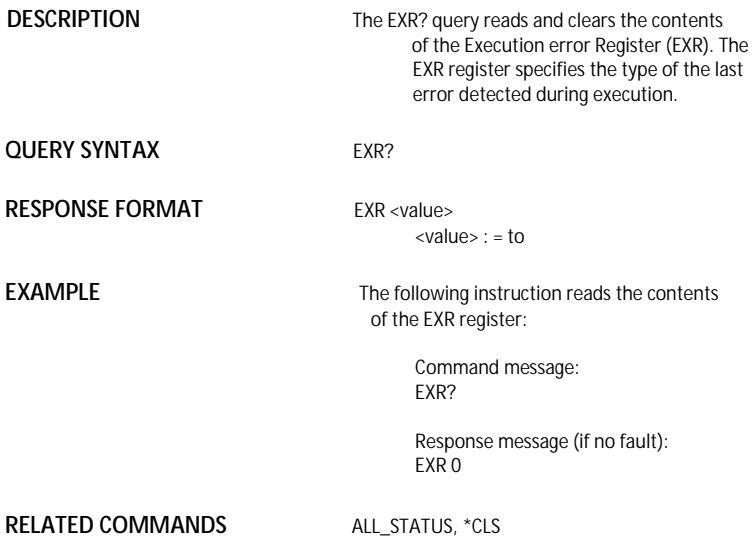

# **ADDITIONAL INFORMATION**

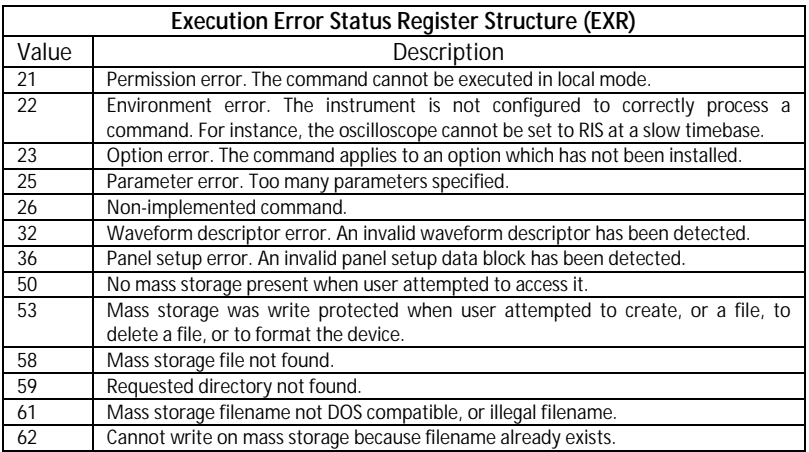

# *MASS STORAGE* FILENAME, FLNM **Command** /**Query**

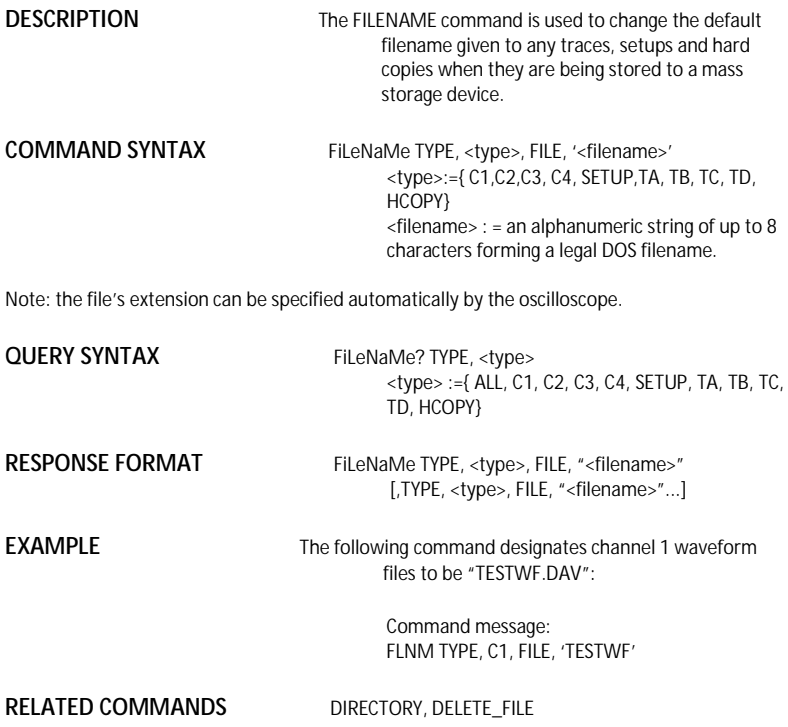

# ACQUISITION FORCE\_TRIGGER, FRTR **Command**

**COMMAND SYNTAX** FoRce\_TRigger

**DESCRIPTION** Causes the instrument to make one acquisition.

**EXAMPLE** Either of the following pairs of instruction make one acquisition:

> Command message1: TRMD SINGLE;ARM;FRTR

Command message2: TRMD STOP;ARM;FRTR

# MASS STORAGE FORMAT\_VDISK, FVDISK **Query**

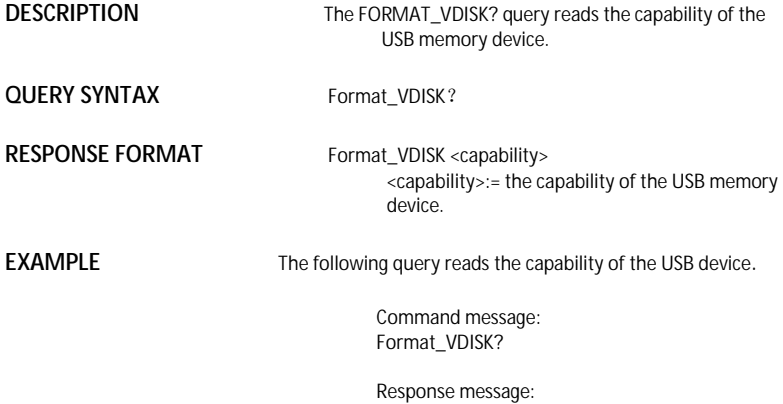

Format\_VDISK 963 MB

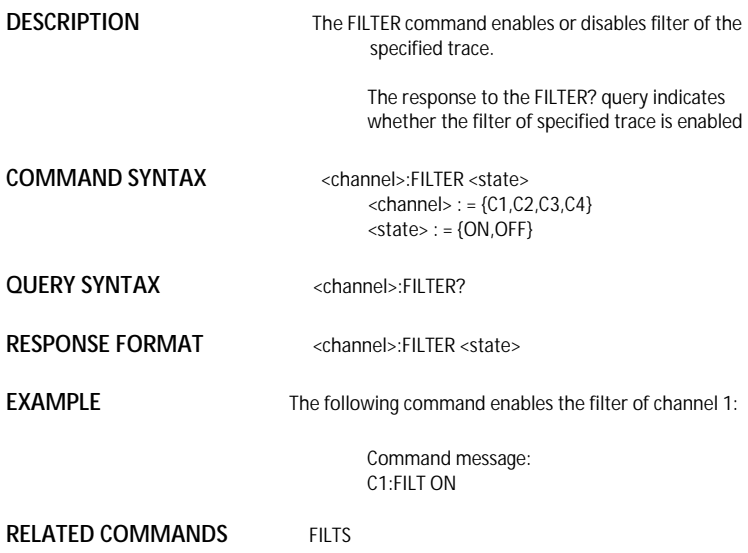

# FUNCTION FILT\_SET, FILTS **Command** /**Query**

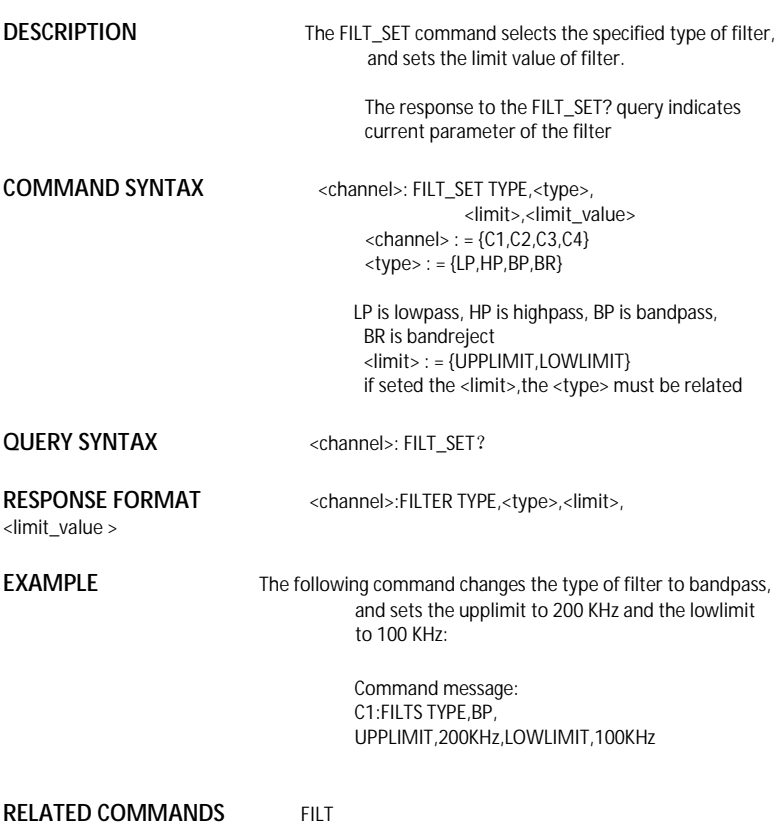

# FUNCTION FET\_WINDOW, FFTW **Command** /**Query**

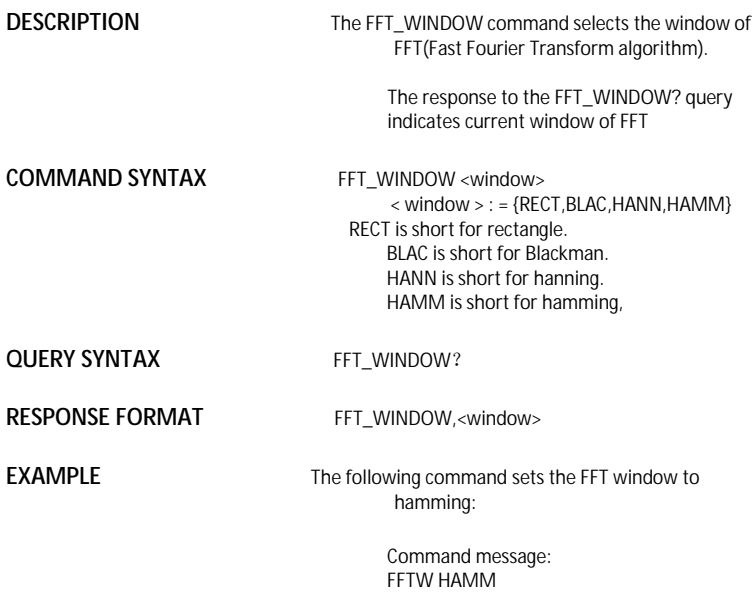

### FUNCTION FUNCTION **Command** /**Query**

**DESCRIPTION** The FFT\_ZOOM command selects the specified zoom of FFT.

> The response to the FFT\_ZOOM? query indicates current zoom in/out times of FFT

COMMAND SYNTAX FFT\_ZOOM <zoom>

 $<$  zoom  $>$  : = {1,2,5,10}

**QUERY SYNTAX** FFT ZOOM?

**RESPONSE FORMAT FFT\_ZOOM,<zoom>** 

**EXAMPLE** The following command sets the zoom factor of FFT to 1X:

> Command message: FFTZ 1

# FUNCTION FET\_SCALE, FFTS **Command** /**Query**

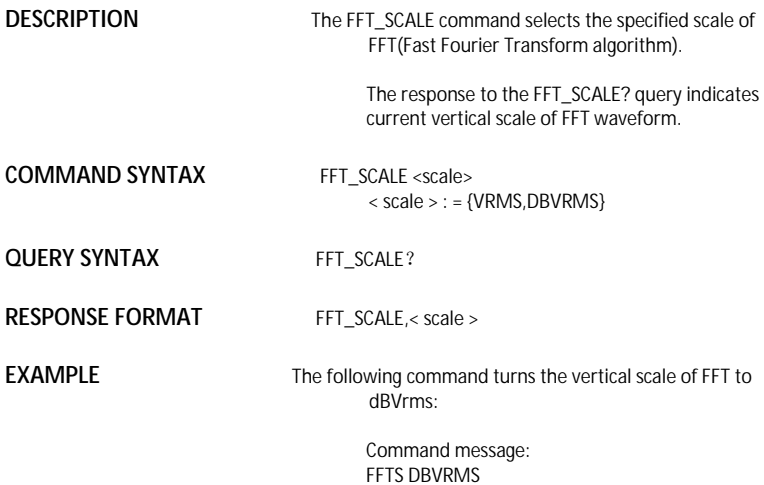

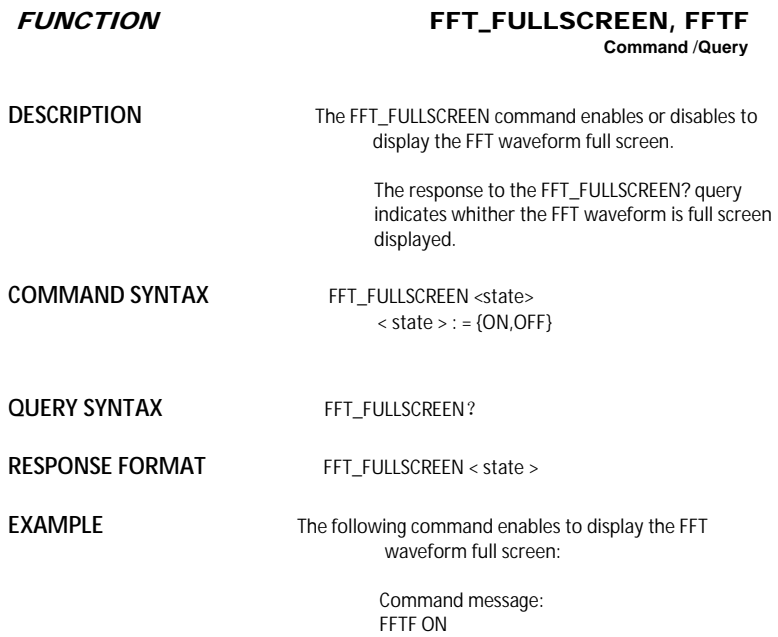

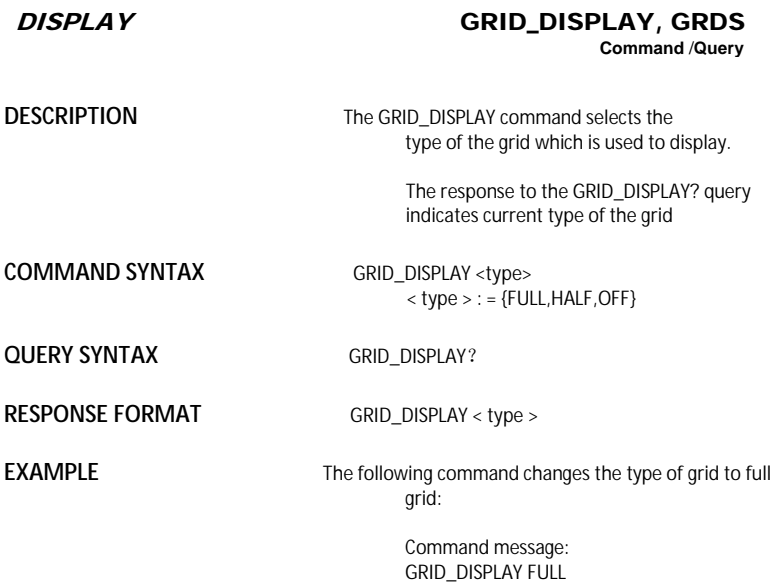

# WA*VEFORMTRANS* GET\_CSV, GCSV

# **Query**

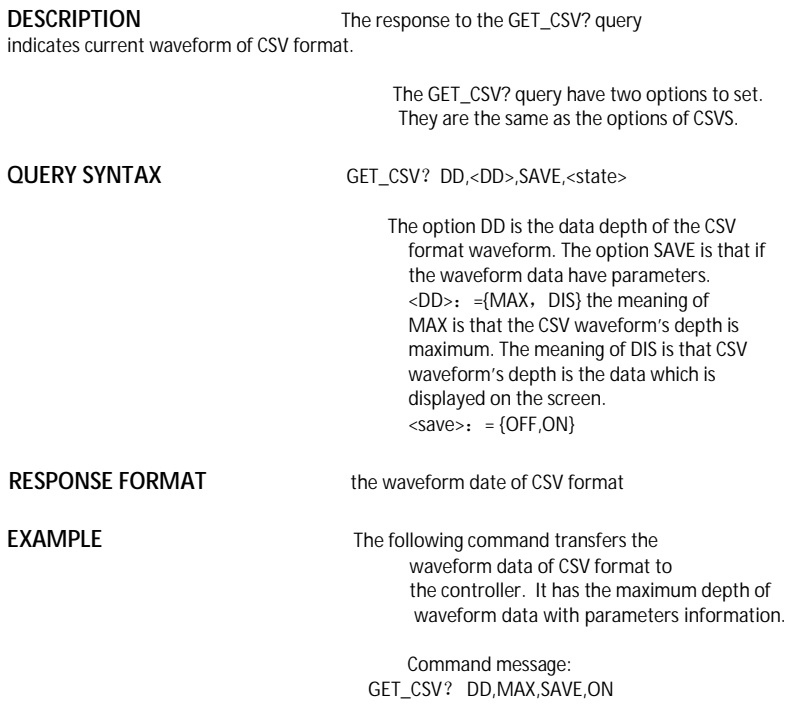

### DI*SPLAY* **HOR\_MAGNIFY, HMAG Command** /**Query**

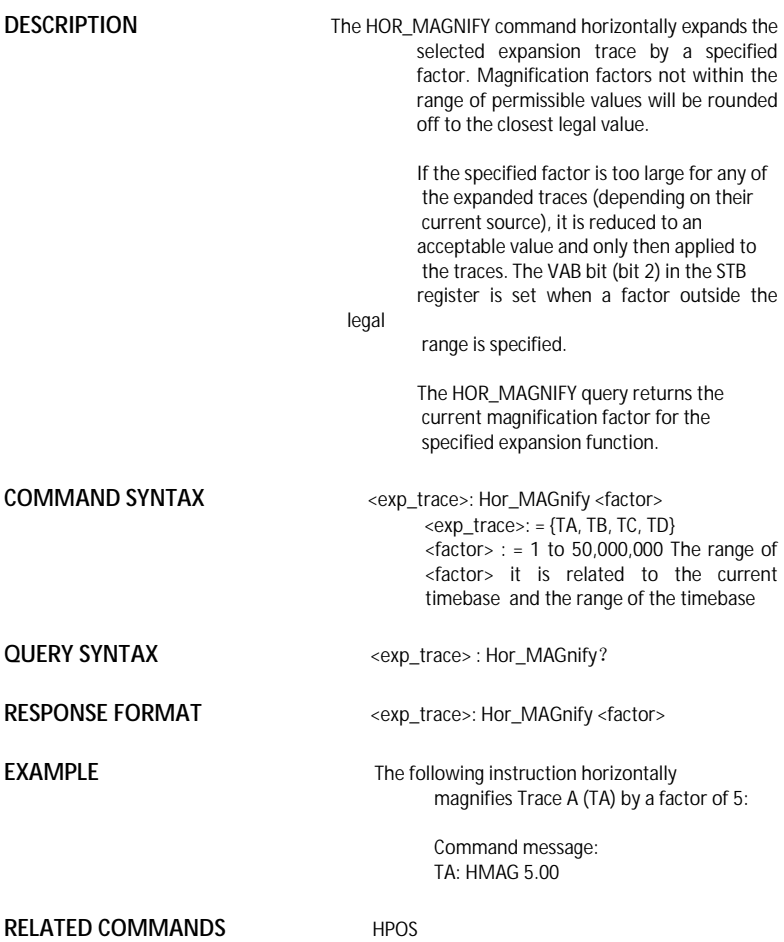

# DI*SPLAY* HOR\_POSITION, HPOS **Command** /**Query**

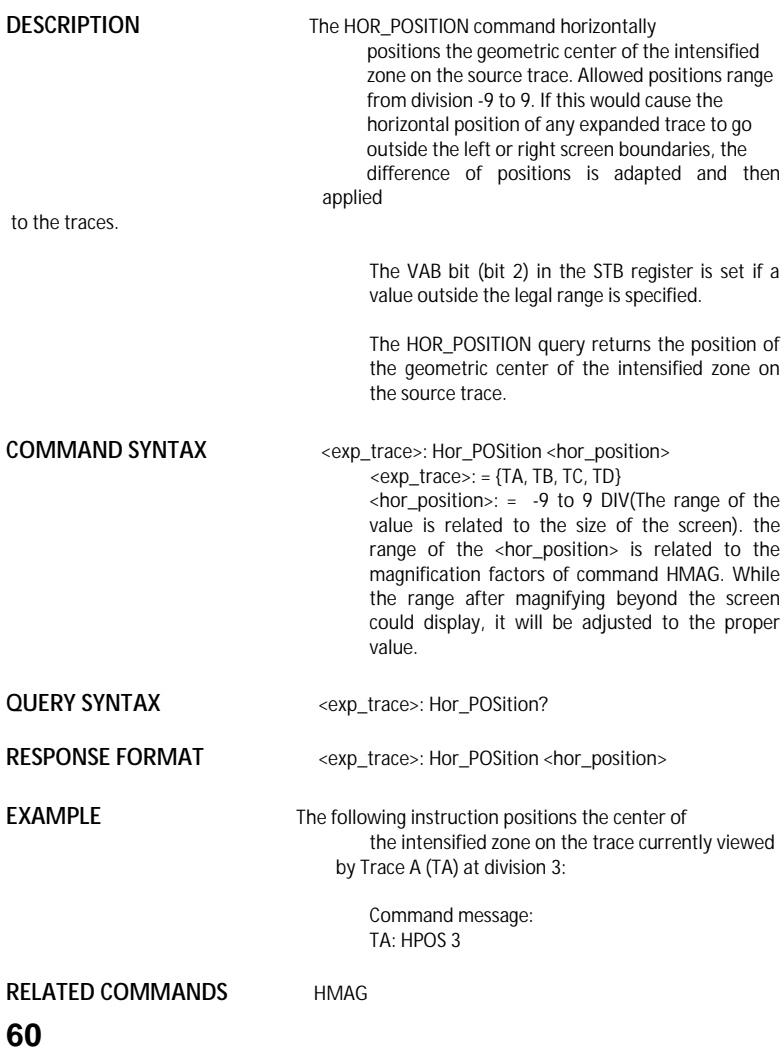

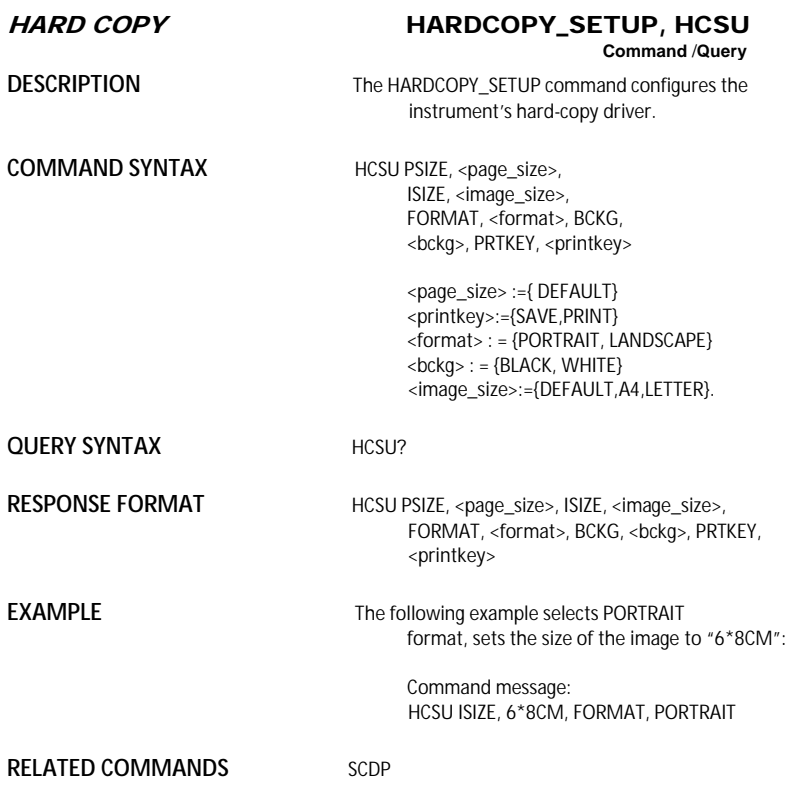

MISCELLANEOUS \*IDN?

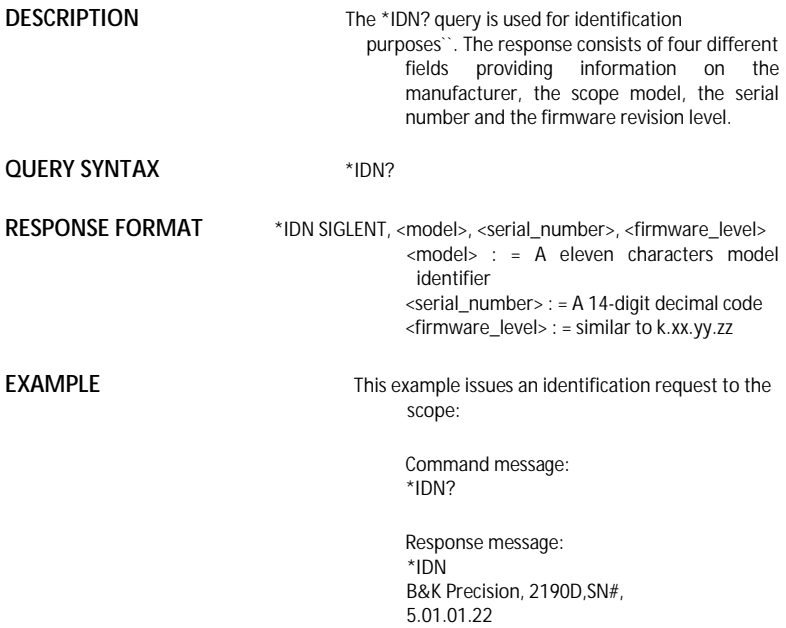

### DI*SPLAY* INTENSITY, INTS **Command** /**Query**

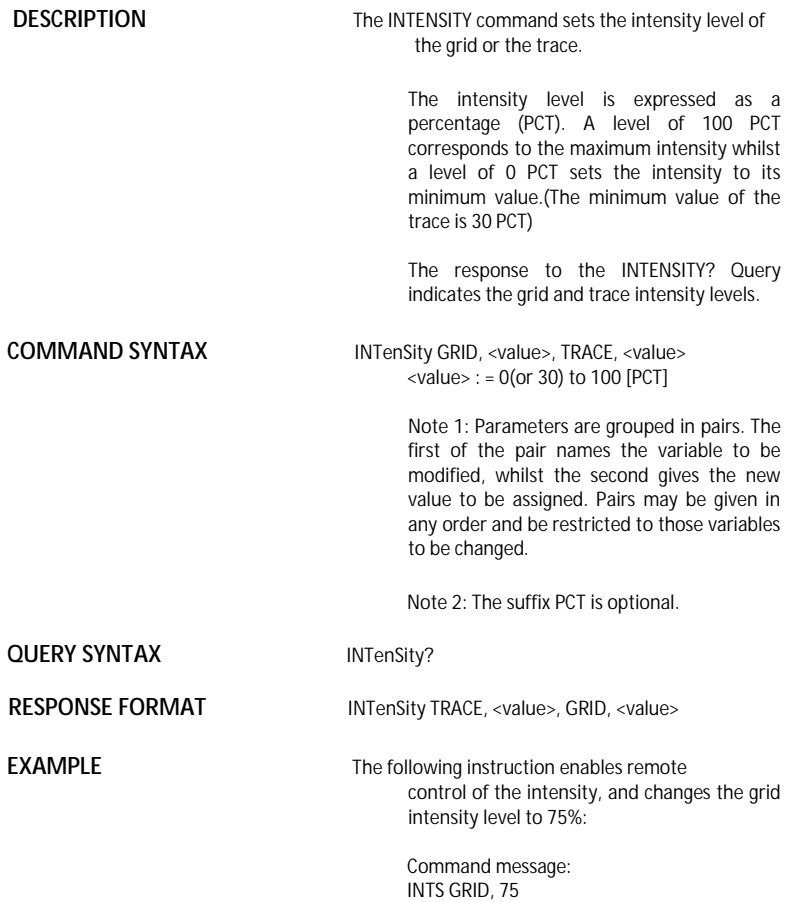

### ACQUISITION INTERLEAVED, ILVD **Command** /**Query**

**DESCRIPTION** The INTERLEAVED command enables or disables random interleaved sampling (RIS) for timebase settings where both single shot and RIS mode are available. The response to the INTERLEAVED? Query indicates whether the oscilloscope is in RIS mode. **COMMAND SYNTAX** InterleaVeD <mode>  $<$ mode $>$ : = {ON, OFF} **OUFRY SYNTAX** InterLeaVeD? **RESPONSE FORMAT** InterLeaVeD <mode> **EXAMPLE** The following instructs the oscilloscope to use RIS mode: Command message: ILVD ON **RELATED COMMANDS** TIME DIV, TRIG\_MODE

**DESCRIPTION** The INR? query reads and clears the contents of the INternal state change Register(INR). The INR register (table below) records the completion of various internal operations and state transitions.

> Note : This command only supports 0 bit and 13 bit.

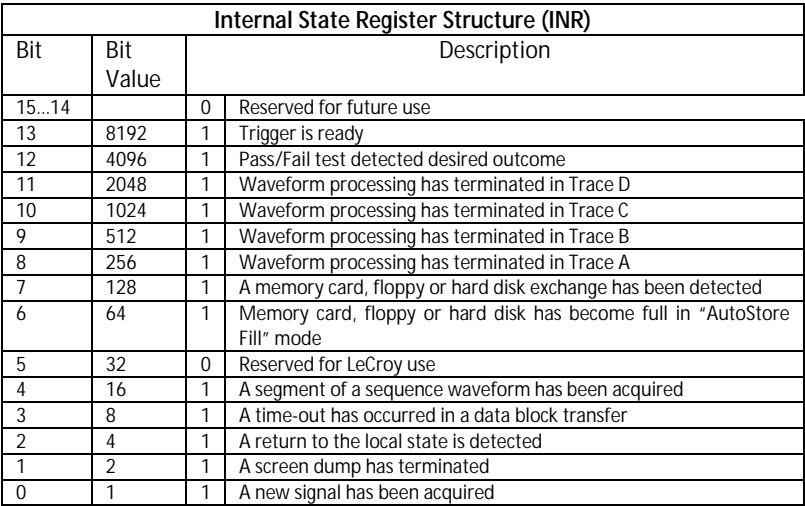

**OUFRY SYNTAX** INR?

**RESPONSE FORMAT INR <value>** 

 $\langle$ value $\rangle$ : = 0 to 65535

**EXAMPLE If we send INR? query after have triggered** the INR register:

Command message1:<br>INR?

INR?

Response message1: INR 8913

If we send INR? query while the instrument didn't trigger, the INR register:

Command message2:<br>INR?

**INR?** IN The contract of the contract of the contract of the contract of the contract of the contract of the contract of the contract of the contract of the contract of the contract of the contract of the contract of the

Response message2: INR 8912

If we send INR? query after have sent a INR? query and the mode of the instrument is STOP The INR register:

Command message3:<br>INR?

**INR?** IN THE RESEARCH STATE IN THE RESEARCH STATE IN THE RESEARCH STATE IN THE RESEARCH STATE IN THE RESEARCH STATE IN THE RESEARCH STATE IN THE RESEARCH STATE IN THE RESEARCH STATE IN THE RESEARCH STATE IN THE RESEARCH S

Response message3: INR 0

If we send INR? query while there is no and then make the instrument triggered. Finally we send another INR? query the INR register:

Command message4:<br>INR?

**INR?** IN THE RESEARCH STATE IN THE RESEARCH STATE IN THE RESEARCH STATE IN THE RESEARCH STATE IN THE RESEARCH STATE IN THE RESEARCH STATE IN THE RESEARCH STATE IN THE RESEARCH STATE IN THE RESEARCH STATE IN THE RESEARCH S

Response message4: INR 1

**RELATED COMMANDS** ALL\_STATUS? ,\*CLS

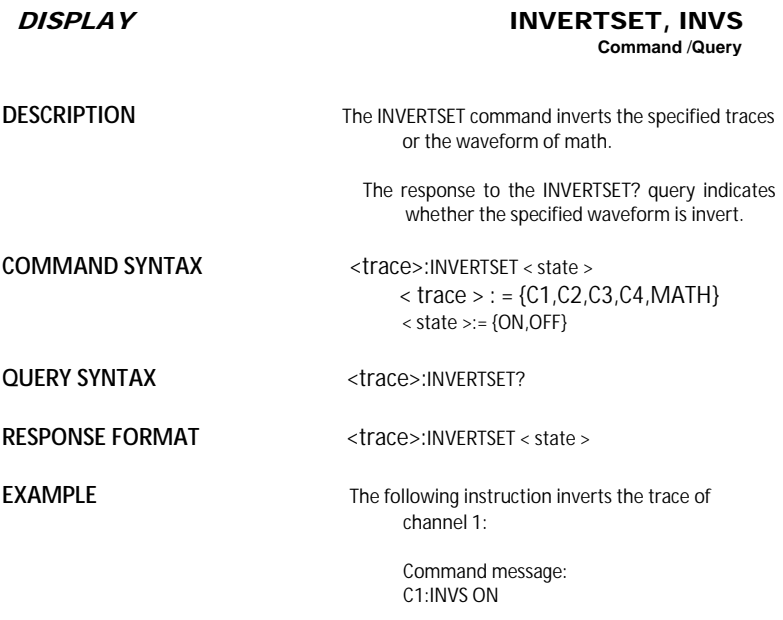

# MISCELLANEOUS LOCK, LOCK

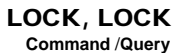

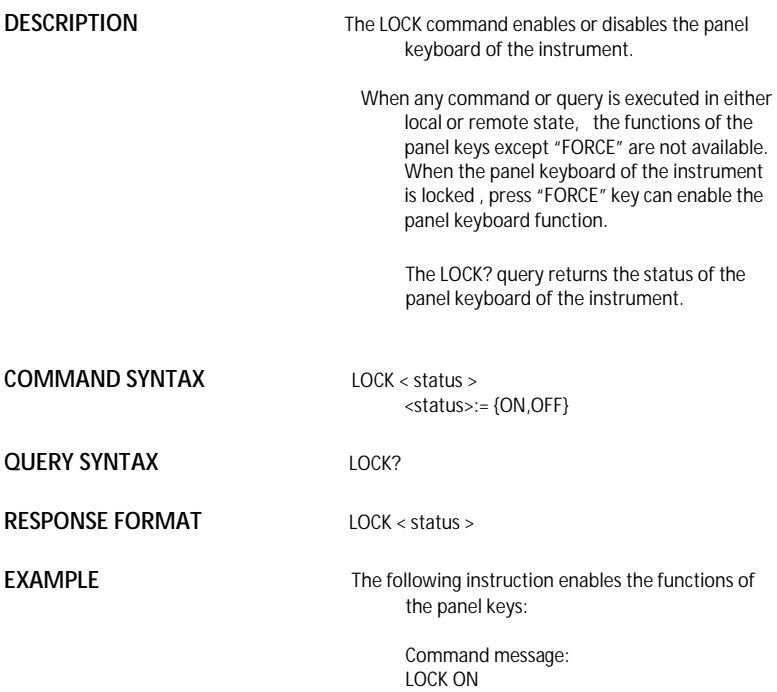

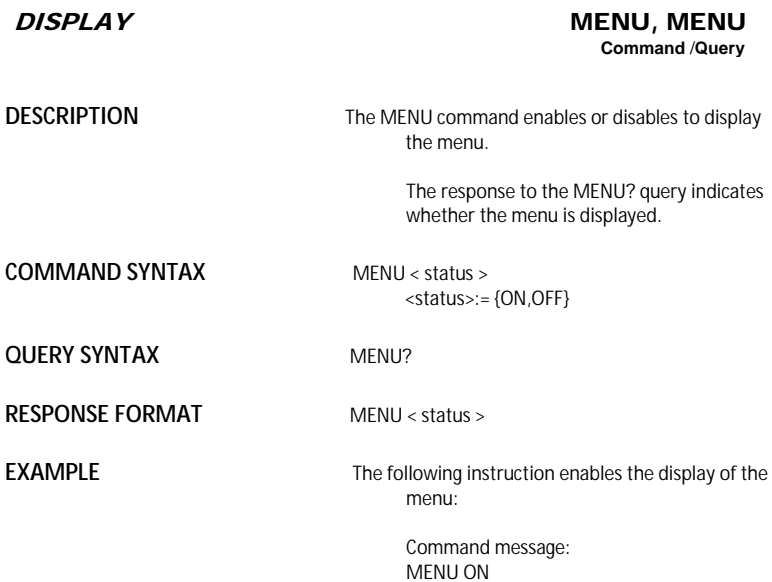

### ACQUISITION MATH\_VERT\_POS, MTVP **Command** /**Query**

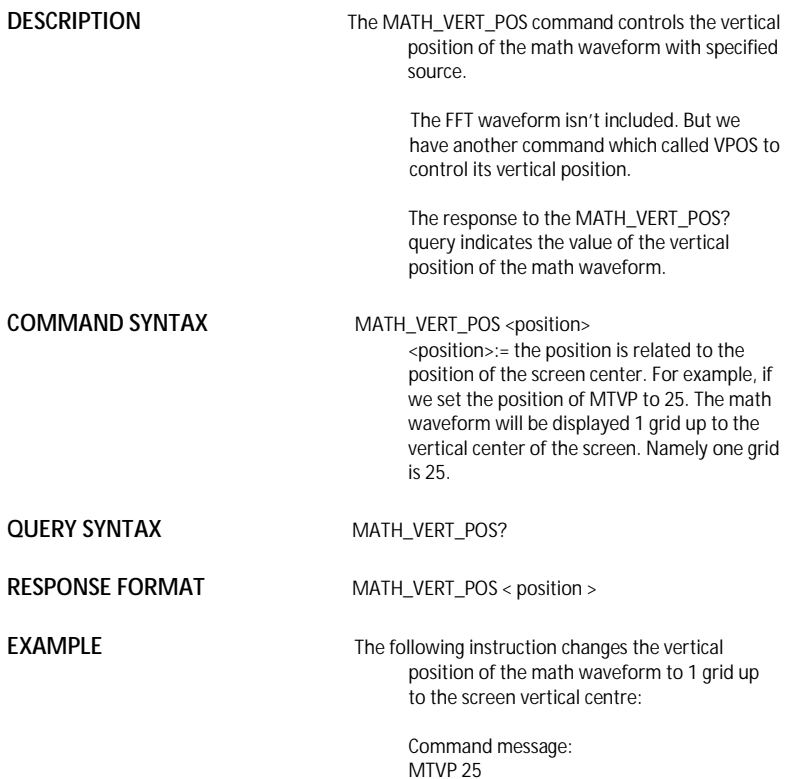

# A*CQUISITION* MATH\_VERT\_DIV, MTVD **Command** /**Query**

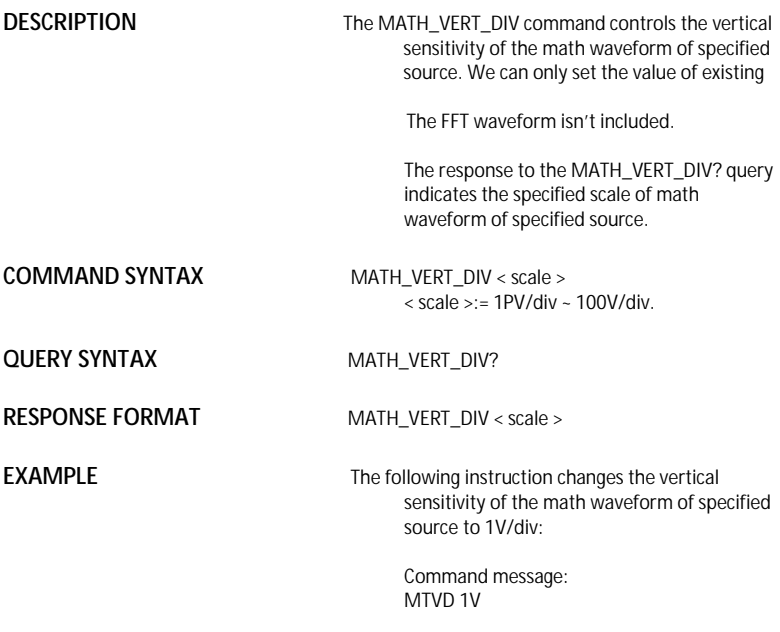

**DESCRIPTION** The MEASURE DELY command selects the type of delay measure. The response to the MEASURE\_DELY? query indicates the type of delay measure. **COMMAND SYNTAX** MEASURE\_DELY SOURCE,<mode>,TYPE,<type> <mode>:= {C1-C2, C1-C3, C1-C4, C2-C3, C2-C4, C3-C4} <type>:= {PHA,FRR,FRF,FFR,FFF,LRR,LRF,LFR, LFF}, The PHA is phase, the others are the same as the specified type of the instrument's delay measure **QUERY SYNTAX** MEASURE\_DELY? **RESPONSE FORMAT MEASURE\_DELY SOURCE,<mode>,TYPE,<type> EXAMPLE** The following instruction sets the type of delay measure to phase between C1 and C2. Command message: MEAD SOURCE,C1-C2,TYPE,PHA FUNCTION MEASURE\_DELY, MEAD **Command** /**Query**
### A*CQUISITION* OFFSET, OFST **Command** /**Query**

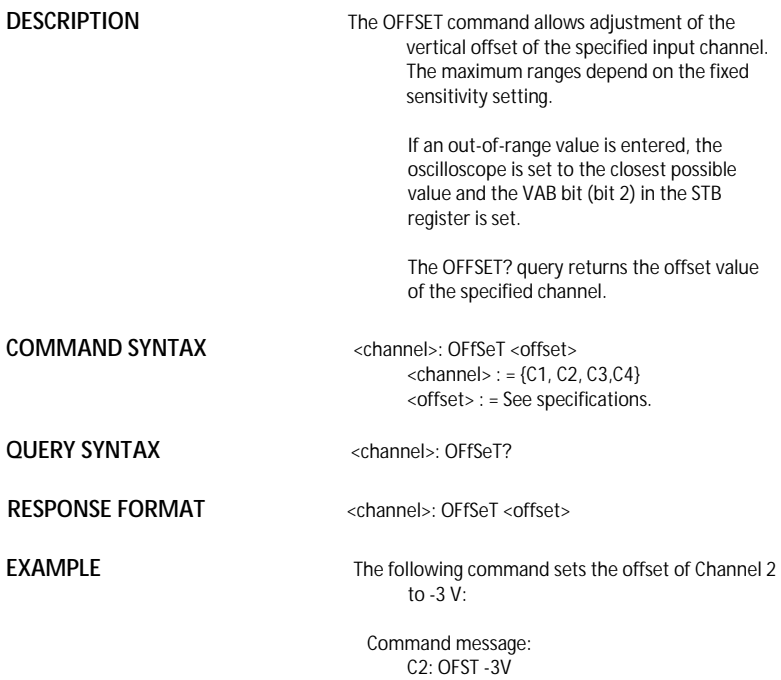

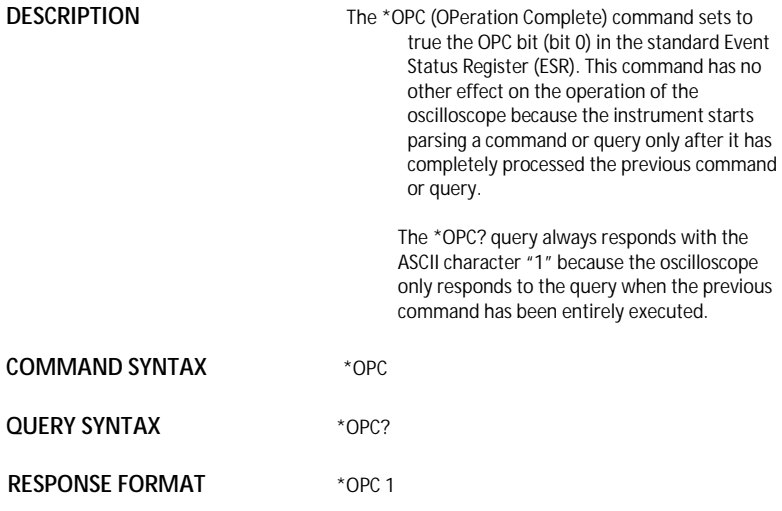

### MISCELLANEOUS \*OPT

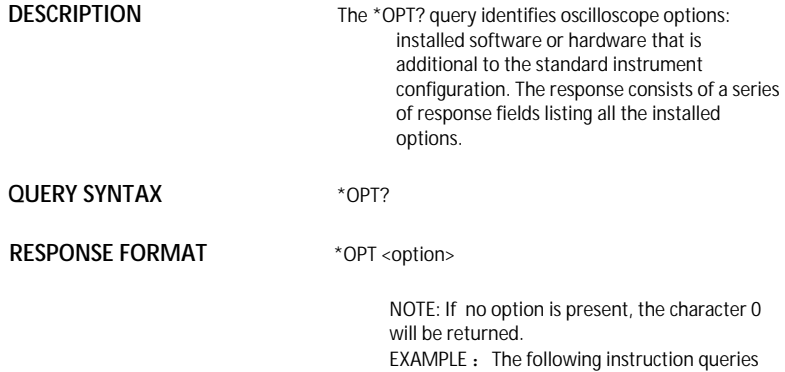

the installed options:

\*OPT? Return: \*OPT RS232,NET,USBTMC

### CURSOR PARAMETER\_CLR, PACL **Command**

**DESCRIPTION** The PARAMETER\_CLR command clears the P/F

test counter and starts it again at 0.

**COMMAND SYNTAX** PArameter\_CLr

**RELATED COMMANDS** PARAMETER\_VALUE PFDD

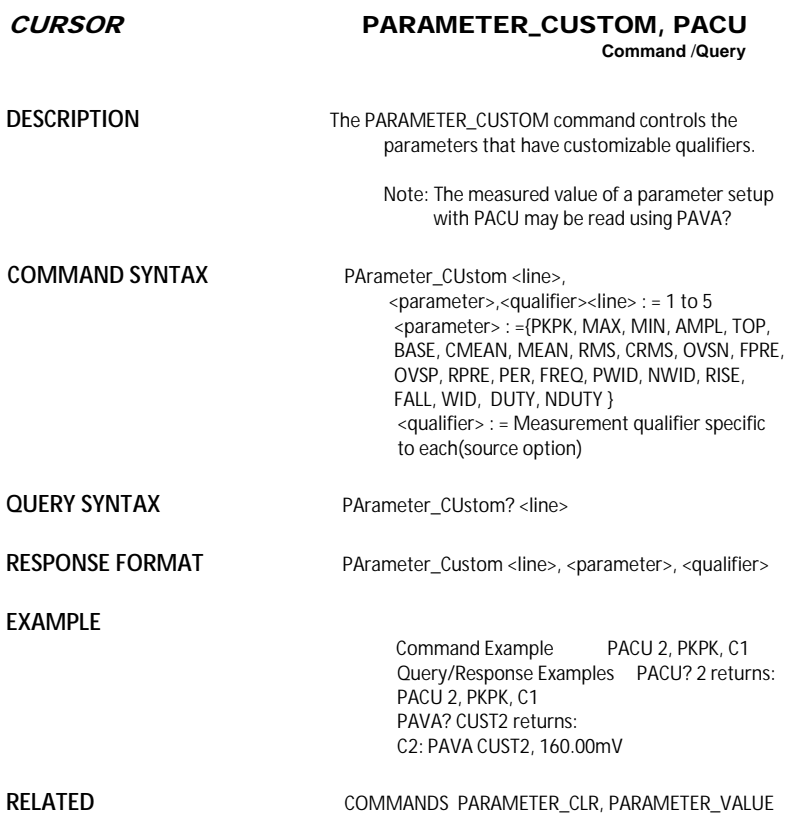

### CURSOR PARAMETER\_VALUE?, PAVA? **Query**

### **DESCRIPTION** The PARAMETER\_VALUE query returns the measurement values.

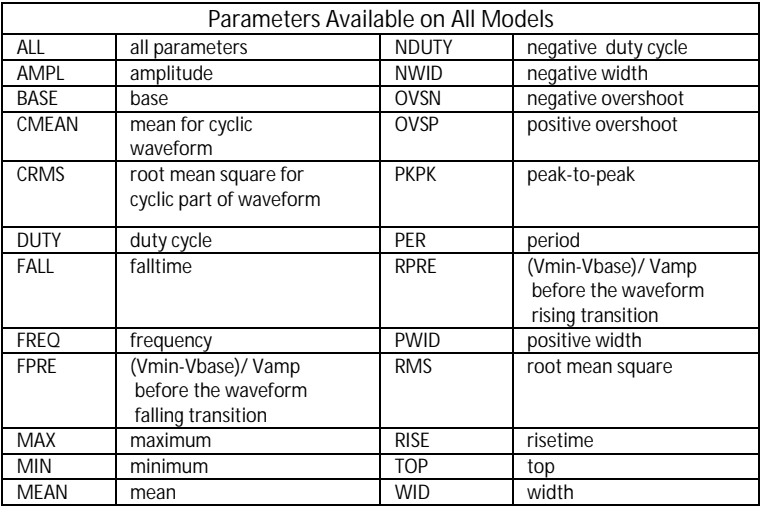

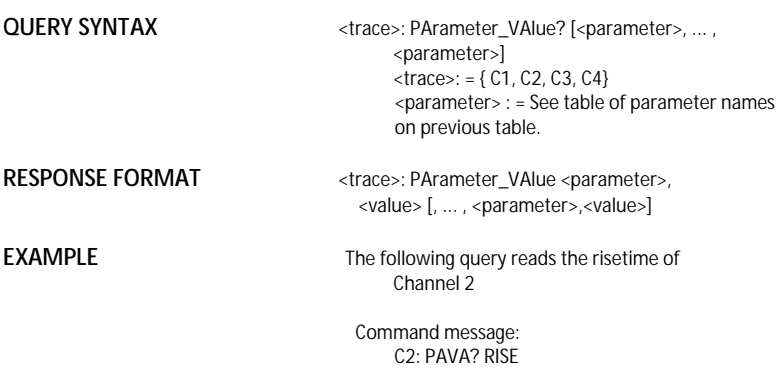

Response message: C2: PAVA RISE, 3.6E-9S

**RELATED COMMANDS** CURSOR\_MEASURE, CURSOR\_SET, PARAMETER\_CUSTOM

### ACQUISITION PEAK\_DETECT, PDET **Command** /**Query**

**DESCRIPTION** The PEAK DETECT command switches ON or OFF the peak detector built into the acquisition system.

> The PEAK\_DETECT? query returns the current status of the peak detector.

**COMMAND SYNTAX** Peak DETect <state>

 $<$ state $>$ : = {ON, OFF}

**QUERY SYNTAX** Peak\_DETect?

**RESPONSE FORMAT PDET <state>** 

**EXAMPLE** The following instruction turns on the peak detector:

 Command message: PDET ON

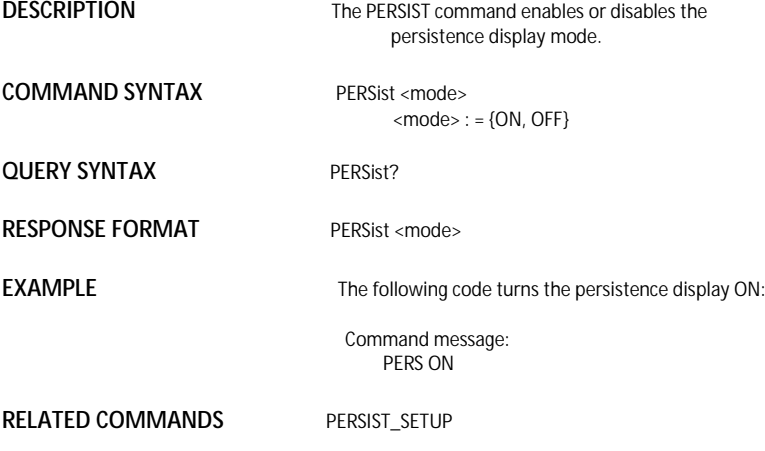

### DISPLAY PERSIST\_SETUP, PESU

**Command** /**Query**

**DESCRIPTION** The PERSIST SETUP command selects the persistence duration of the display, in seconds,in persistence mode.

> The PERSIST\_SETUP? query indicates the current status of the persistence.

**COMMAND SYNTAX** PErsist\_SetUp <time>

 $\times$ time $>$ :  $=$ {1, 2, 5, Infinite}

**QUERY SYNTAX** PErsist\_SetUp?

**RESPONSE FORMAT** PErsist SetUp <time>

**EXAMPLE** The following instruction sets the variable persistence at 5 Seconds:

> Command message: PESU 5

**RELATED COMMANDS** PERSIST

## *SAVE/RECALL SETUP* PANEL\_SETUP, PNSU

**Command** /**Query**

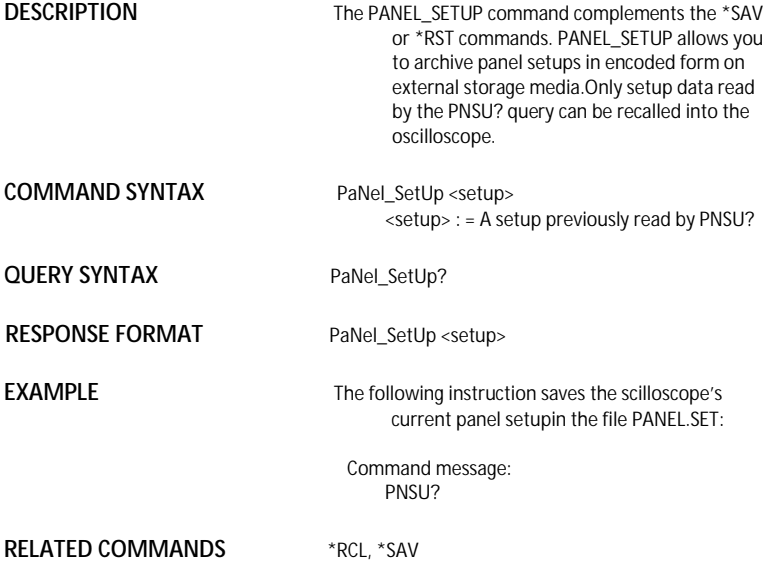

### FUNCTION PF\_DISPLAY, PFDS **Command** /**Query**

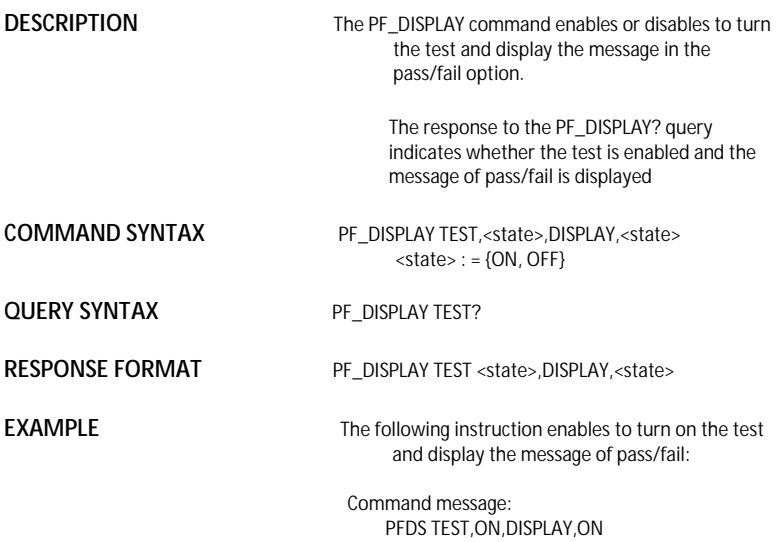

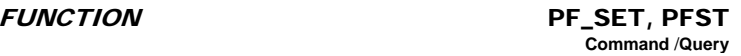

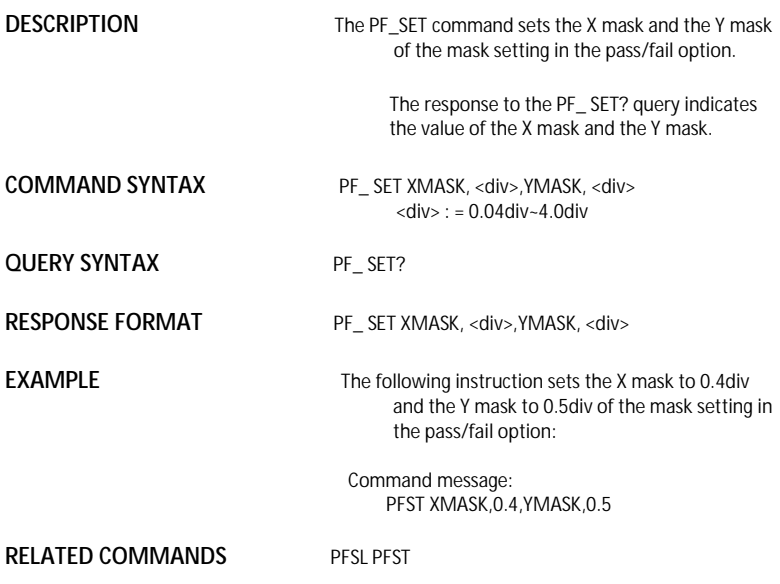

### *SAVE/RECALL* PF\_SAVELOAD, PFSL **Command**

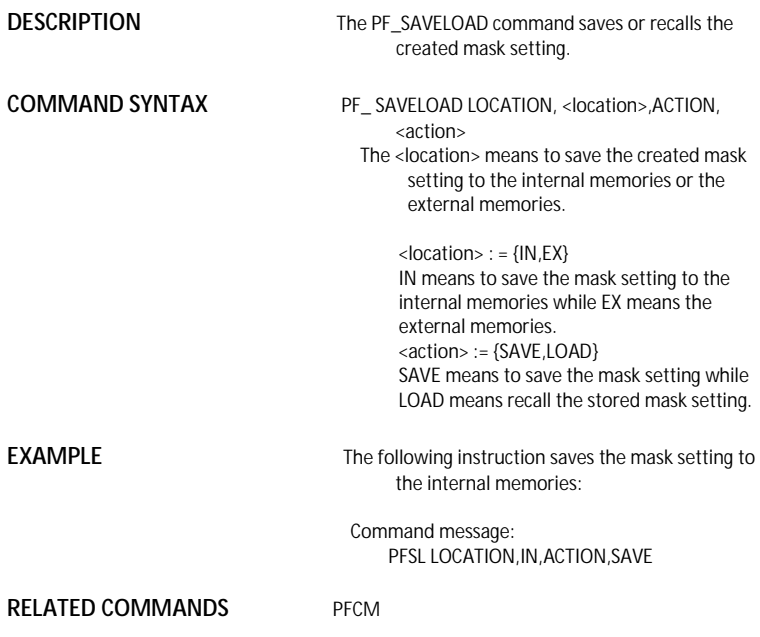

### FUNCTION PF\_CONTROL, PFCT **Command** /**Query**

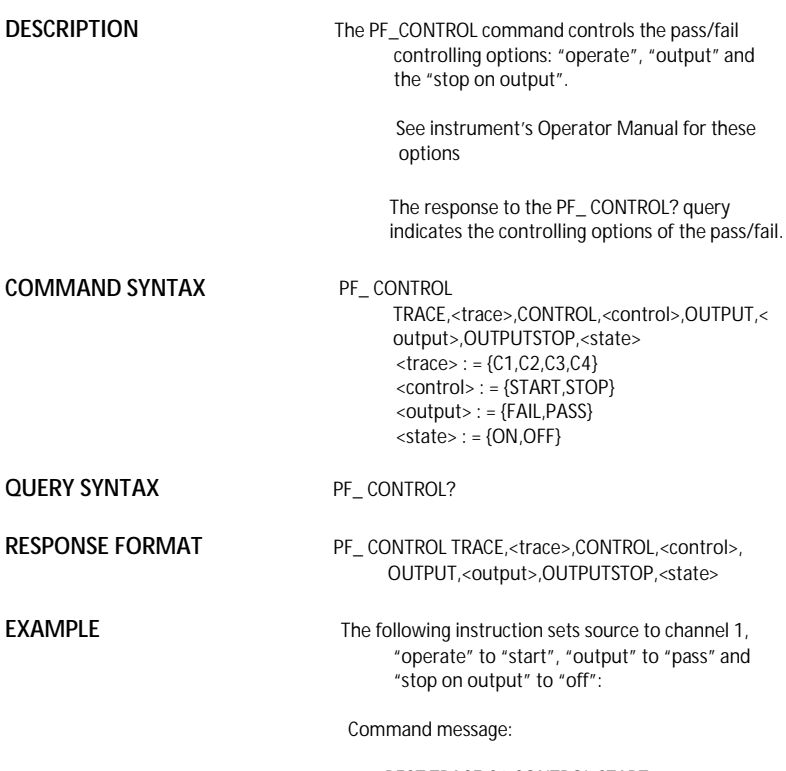

PFCT TRACE,C1,CONTROL,START, OUTPUT,PASS,OUTPUTSTOP,OFF

### FUNCTION PF\_CREATEM, PFCM **Command**

**DESCRIPTION** The PF\_CREATEM command creates the mask of the pass/fail.

**COMMAND SYNTAX** PF\_ CREATEM

**EXAMPLE** The following instruction creates the mask of the pass/fail.:

> Command message: PFCM

**RELATED COMMANDS** PFSL PFST

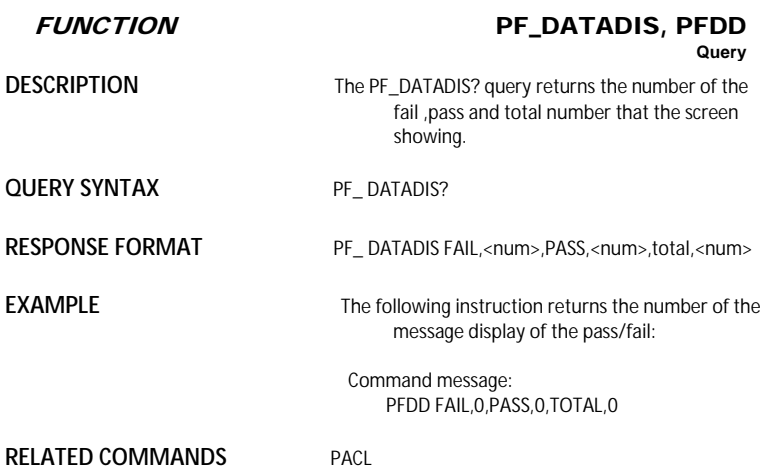

SAVE/RECALL SETUP \*RCL

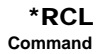

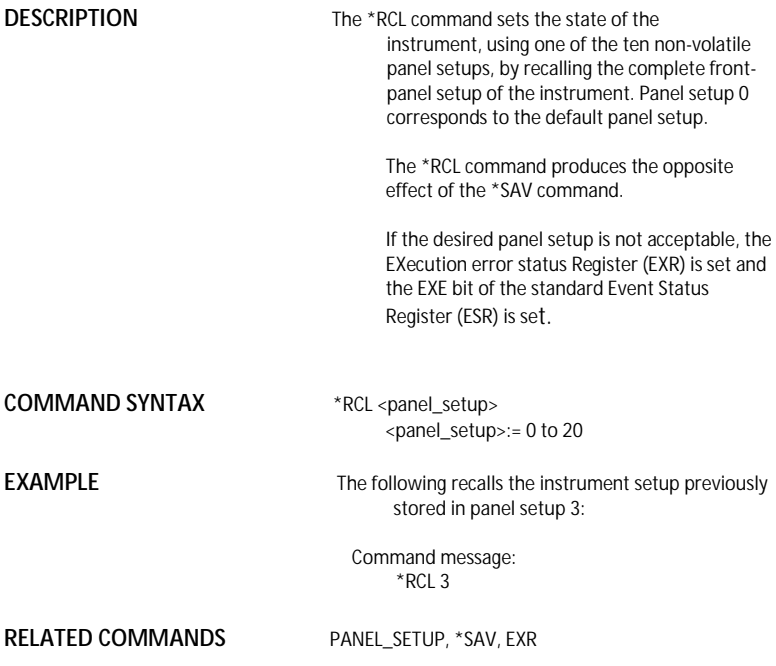

WAVEFORM TRANSFER RECALL, REC

## **Command**

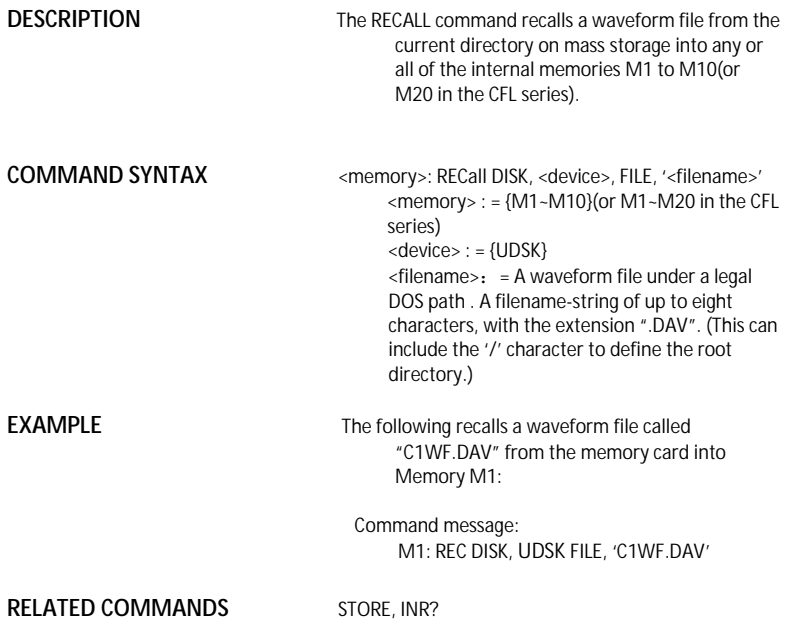

### SAVE/RECALL SETUP RECALL\_PANEL, RCPN **Command**

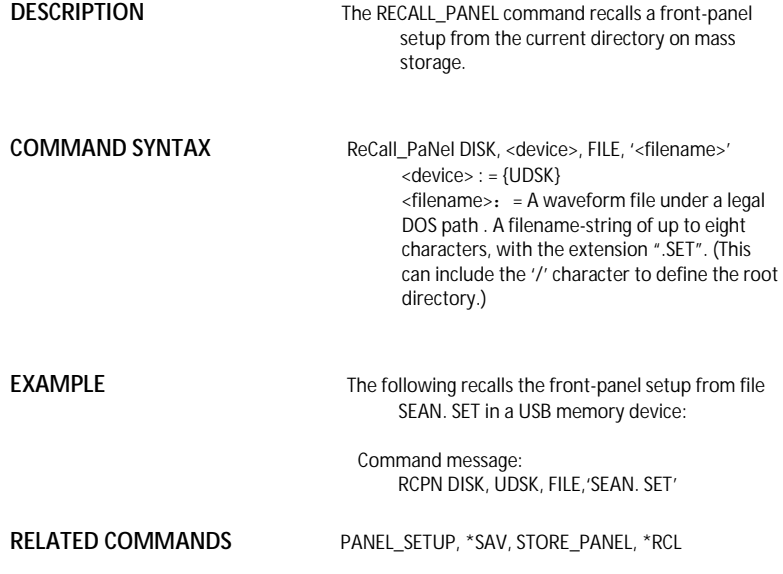

SAVE/RECALL SETUP \*RST

## **Command**

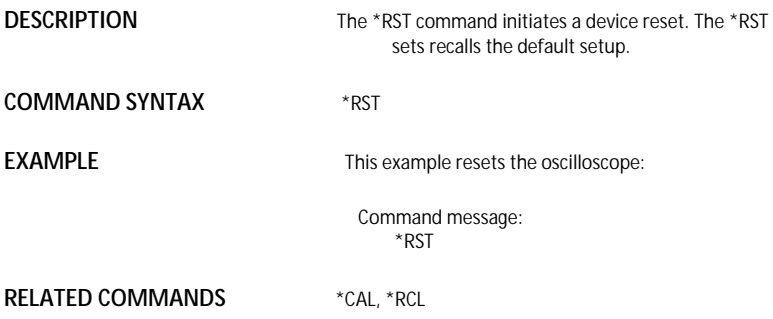

### FUNCTION REF\_SET, REFS **Command** /**Query**

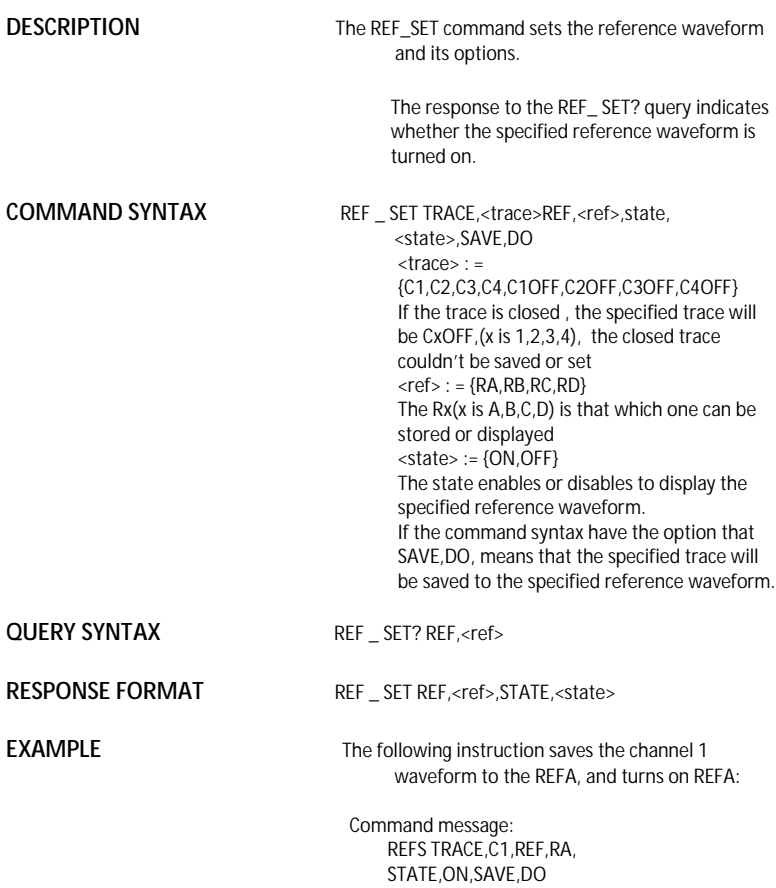

SAVE/RECALL SETUP \*SAV

# **Command**

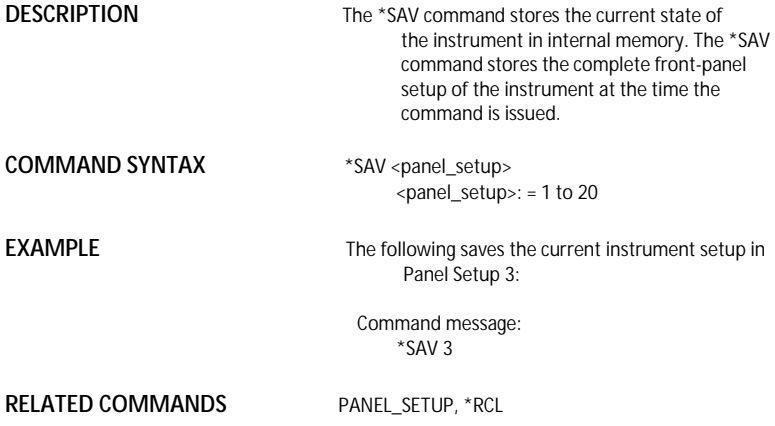

### HARD COPY SCREEN\_DUMP, SCDP **Command**

**DESCRIPTION** The SCREEN\_DUMP command is used to obtain the screen information of image format.

**COMMAND SYNTAX** SCreen\_DumP

**EXAMPLE** The following command transfers the screen information of image format to the controller

> Command message: SCDP

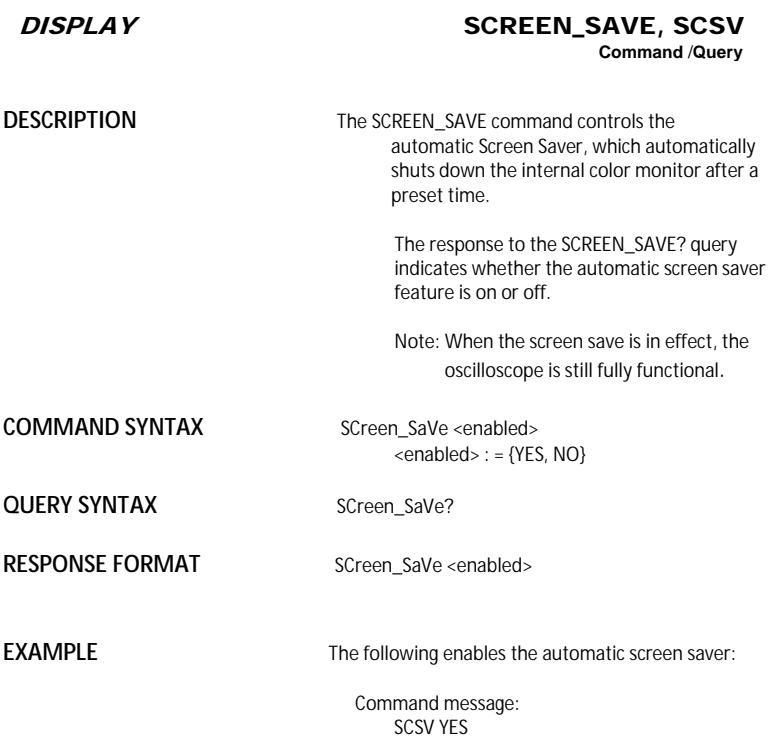

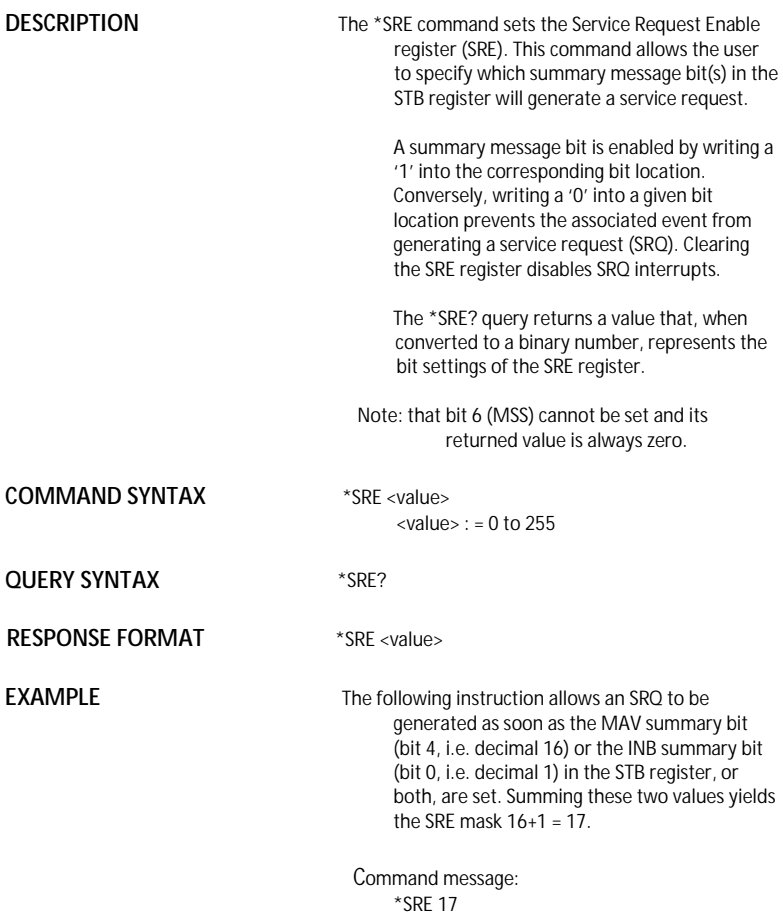

STATUS \*STB?

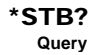

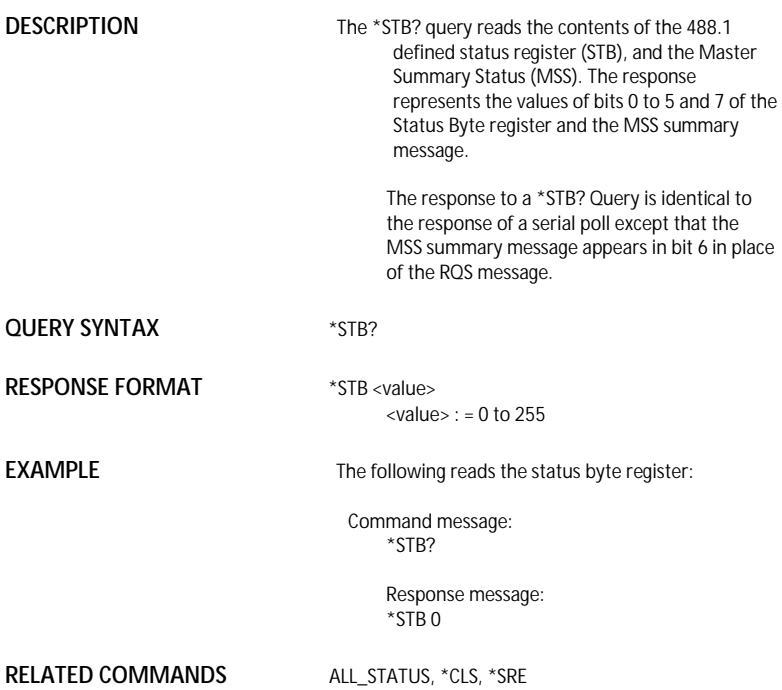

### **ADDITIONAL INFORMATION**

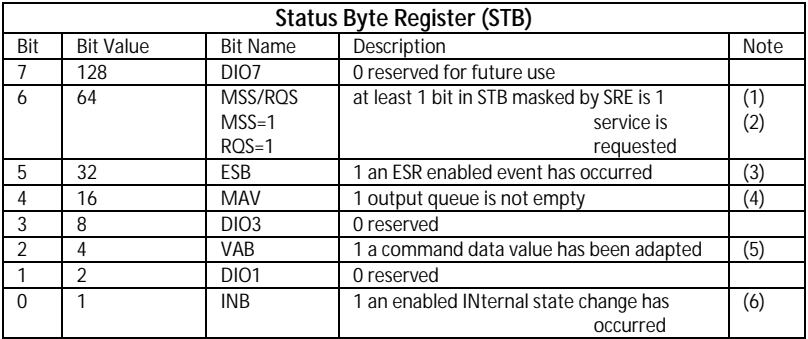

Notes

(1) The Master Summary Status (MSS) indicates that the instrument requests service, whilst the

Service Request status — when set — specifies that the oscilloscope issued a service request. Bit position 6 depends on the polling method:

Bit 6 = MSS if an \*STB? Query is received

= RQS if serial polling is conducted

- (2) Example: If SRE=10 and STB=10 then MSS=1. If SRE=010 and STB=100 then MSS=0.
- (3) The Event Status Bit (ESB) indicates whether or not one or more of the enabled IEEE 488.2 events have occurred since the last reading or clearing of the Standard Event Status Register (ESR). ESB is set if an enabled event becomes true (1).
- (4) The Message AVailable bit (MAV) indicates whether or not the Output queue is empty. The MAV summary bit is set true (1) whenever a data byte resides in the Output queue.
- (5) The Value Adapted Bit (VAB) is set true (1) whenever a data value in a command has been adapted to the nearest legal value. For instance, the VAB bit would be set if the timebase is redefined as 2 μs/div since the adapted value is 2.5 μs/div.
- (6) The INternal state Bit (INB) is set true (1) whenever certain enabled internal states are entered. For further information, refer to the INR query.

ACQUISITION STOP

# **Command**

**DESCRIPTION** The STOP command immediately stops the acquisition of a signal. If the trigger mode is AUTO or NORM.

**COMMAND SYNTAX** STOP

**EXAMPLE** The following stops the acquisition process:

 Command message: STOP

**RELATED COMMANDS** ARM ACQUISITION, TRIG\_MODE, WAIT

**WAVEFORM TRANSFER** 

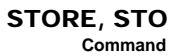

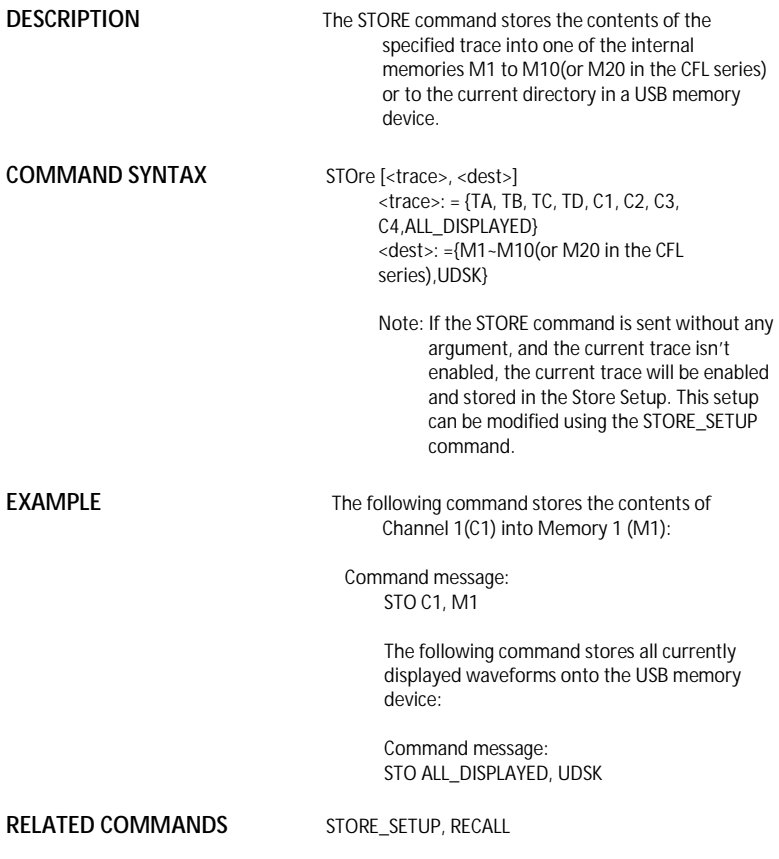

### SA*VE/RECALL SETUP* STORE\_PANEL, STPN **Command**

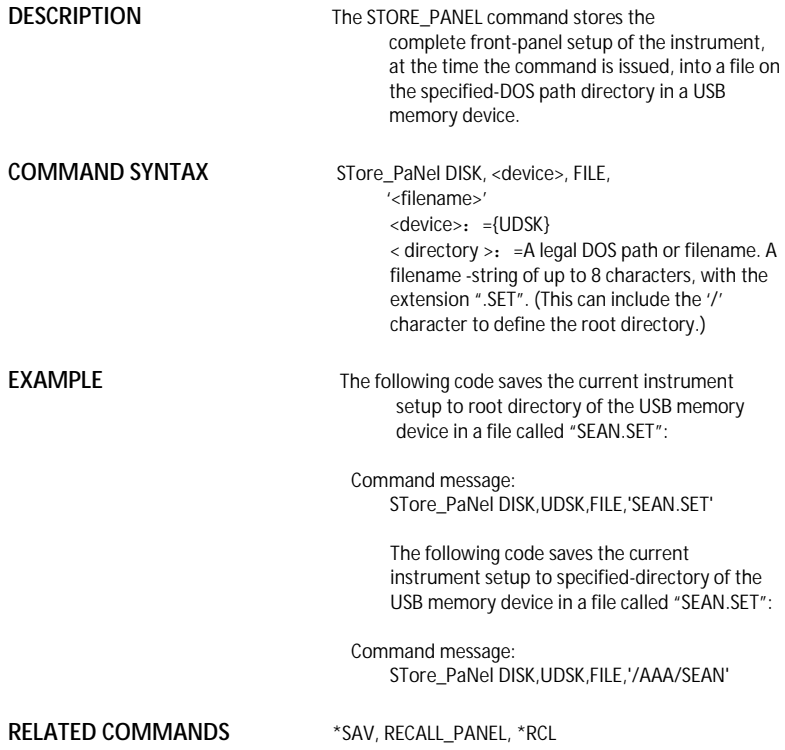

WA*VEFORM TRANSFER* STORE\_SETUP, STST

**Command** /**Query**

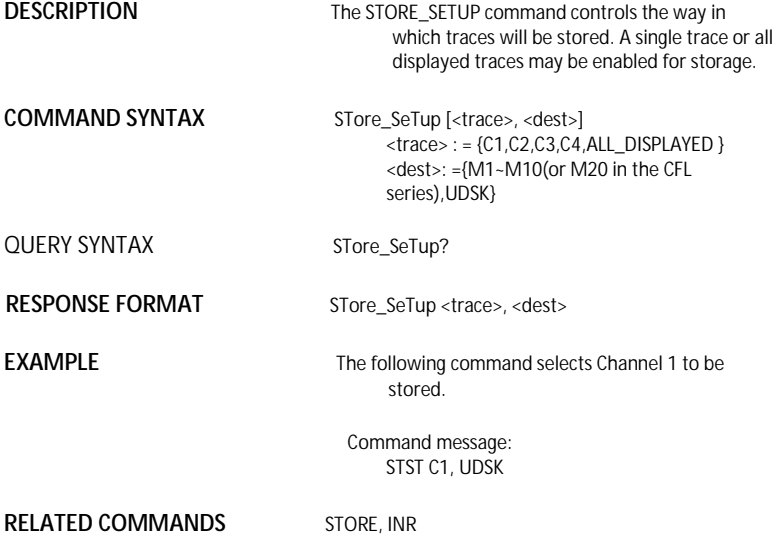

### ACQUISITION SAMPLE\_STATUS, SAST **Query**

**DESCRIPTION** The SAST? query the acquisition status of the scope.

**QUERY SYNTAX** SAST?

**RESPONSE FORMAT SAST < status >** 

**EXAMPLE** The following command reads the acquisition status of the scope.

> Command message: SAST?

Response message: SAST trig'd

### ACQUISITION SAMPLE\_RATE, SARA **Query**

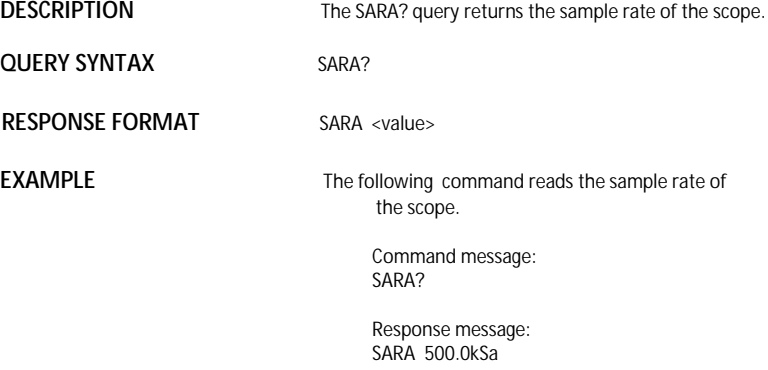

### ACQUISITION SAMPLE\_NUM, SANU **Query**

**DESCRIPTION** The SANU? query returns the number of sampled points available from last acquisition and the trigger position. **QUERY SYNTAX** SANU? <channel> **RESPONSE FORMAT** SANU <value> **EXAMPLE** The following command reads the number of sampled points available from last acquisition from the Channel 2. Command message: SANU? C2 Response message:

SANU 6000

ACQUISITION SKEW, SKEW

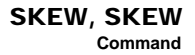

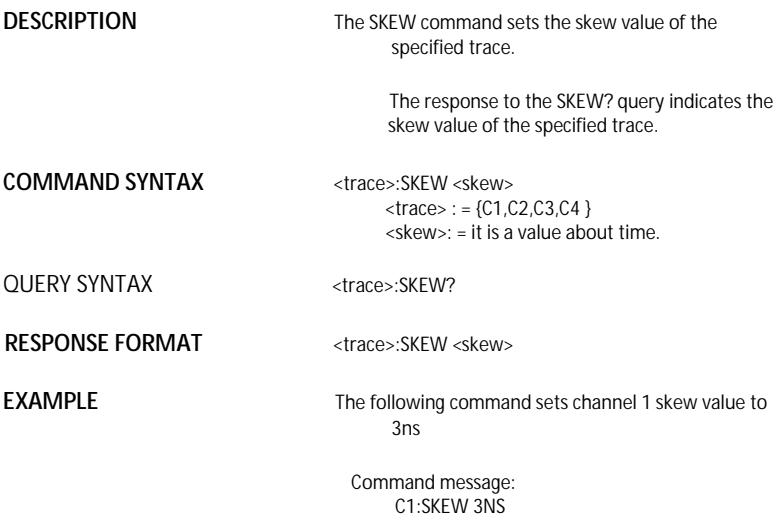
## FUNCTION SET50, SET50 **Command**

**DESCRIPTION** The SET50 command sets the trigger level of the specified trigger source to the centre of the signal amplitude.

**COMMAND SYNTAX** SET50

**EXAMPLE** The following command sets the trigger level of the specified trigger source to the centre of the signal amplitude

> Command message: SET50

# ACQUISITION SINXX\_SAMPLE, SXSA

**Command** /**Query**

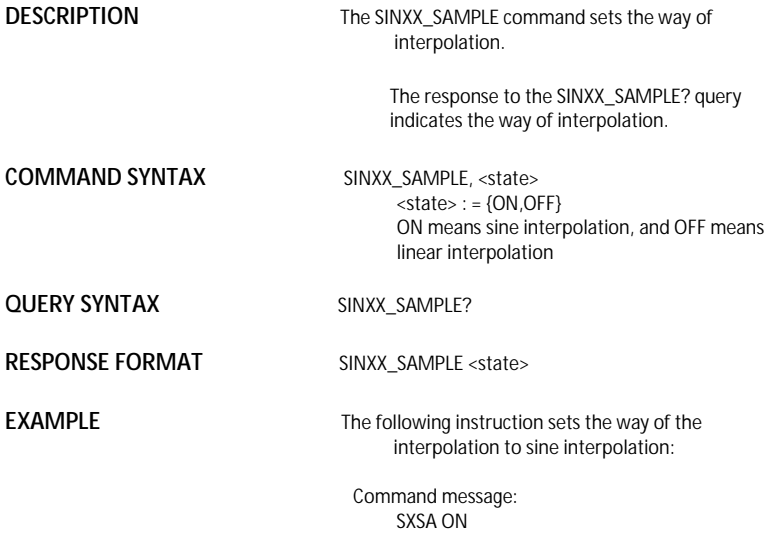

## A*CQUISITION* TIME\_DIV, TDIV **Command** /**Query**

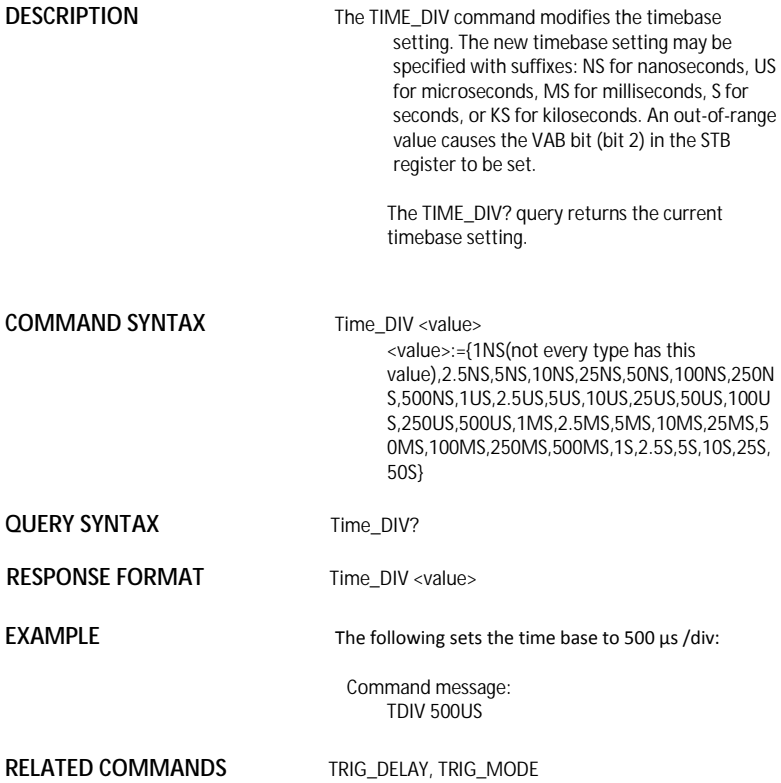

WAVEFORM TRANSFER TEMPLATE, TMPL

# **Query**

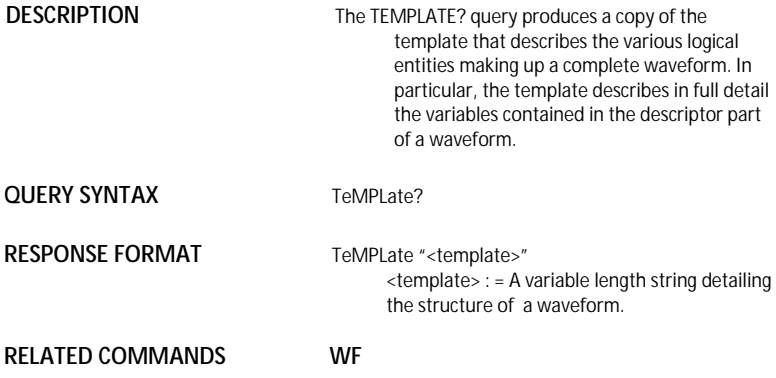

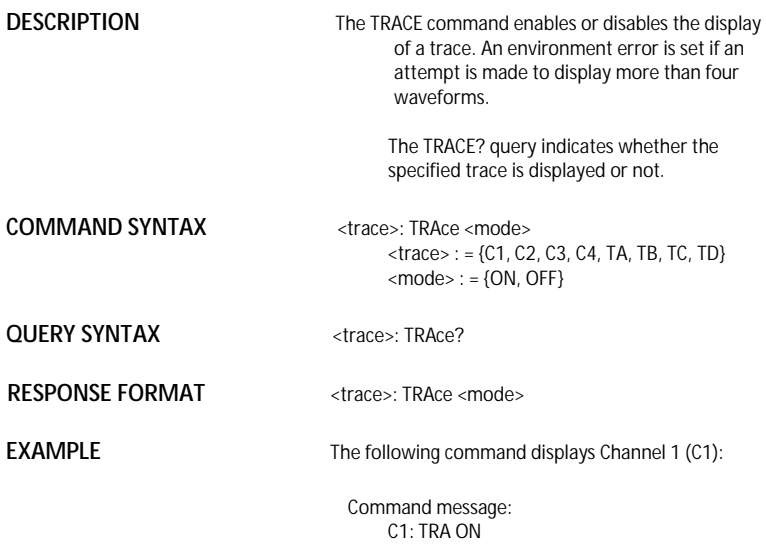

ACQUISITION **\*TRG** 

**Command**

**DESCRIPTION** The \*TRG command executes an ARM command.

**COMMAND SYNTAX** \*TRG

**EXAMPLE** The following command enables signal acquisition:

> Command message: \*TRG

**RELATED COMMANDS** ARM\_ACQUISITION, STOP, WAIT

# A*CQUISITION* TRIG\_COUPLING, TRCP

**Command** /**Query**

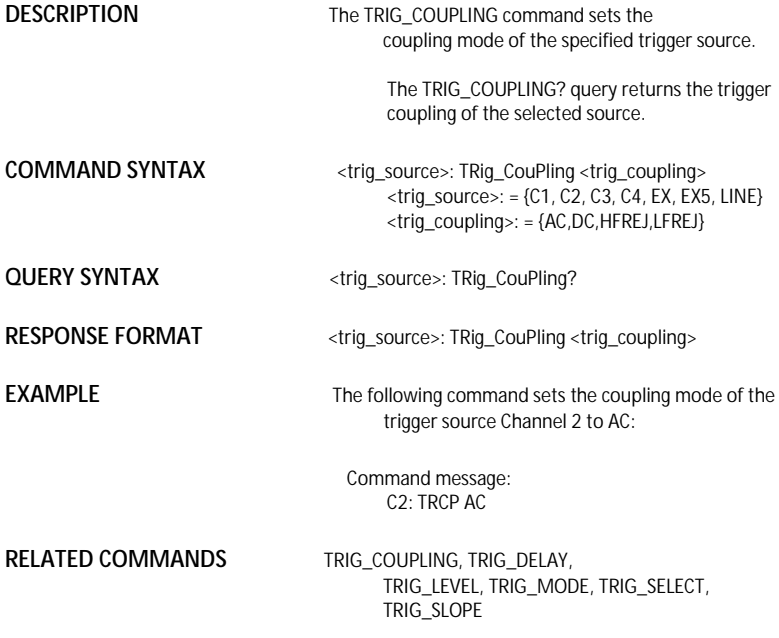

## ACQUISITION TRIG\_DELAY, TRDL **Command** /**Query**

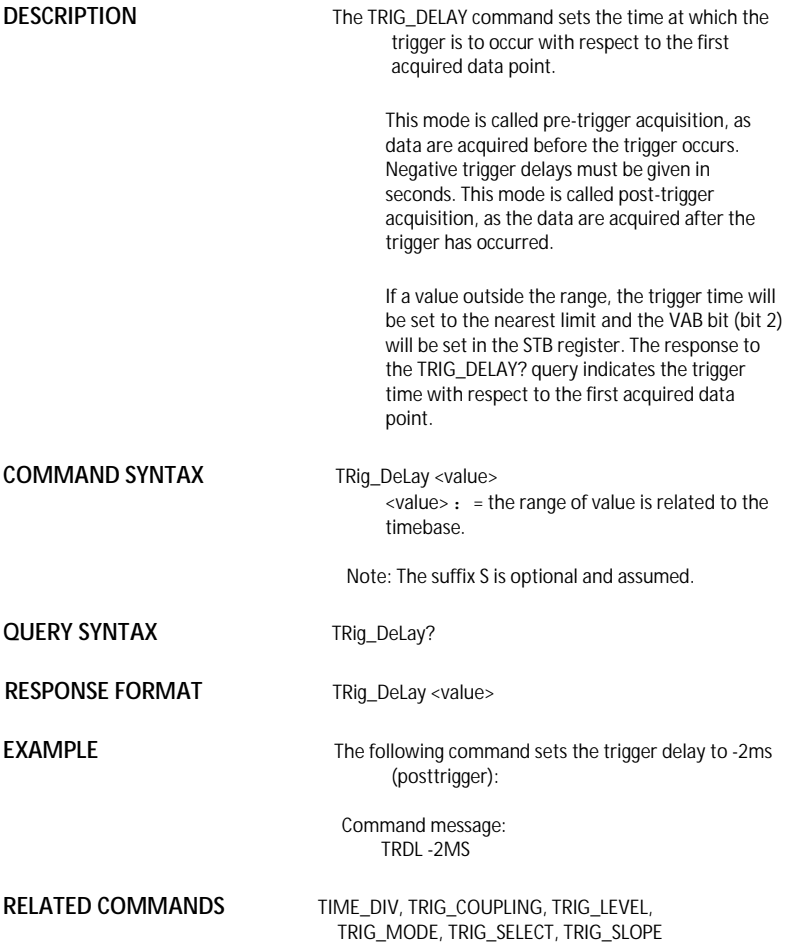

## ACQUISITION TRIG\_LEVEL, TRLV **Command** /**Query**

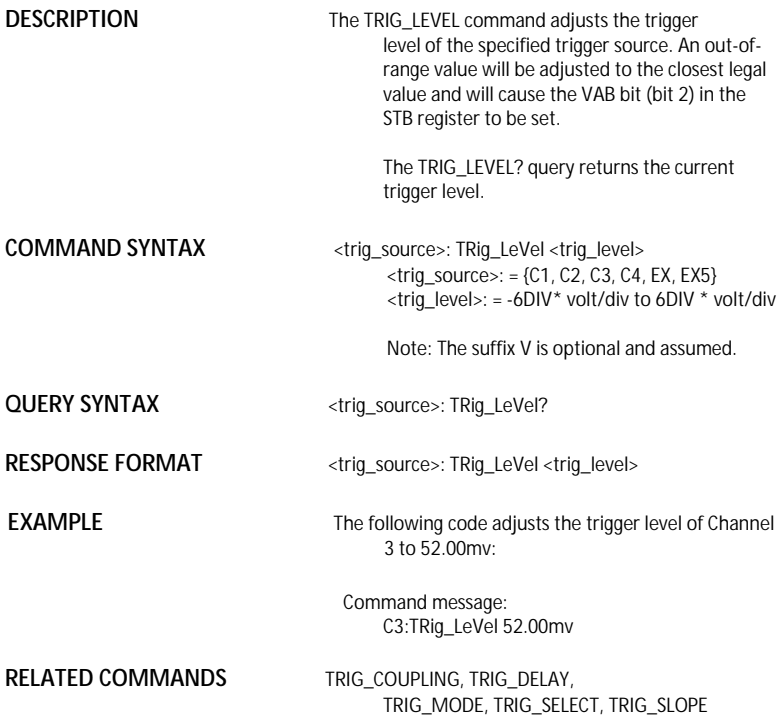

# A*CQUISITION* TRIG\_MODE, TRMD **Command** /**Query**

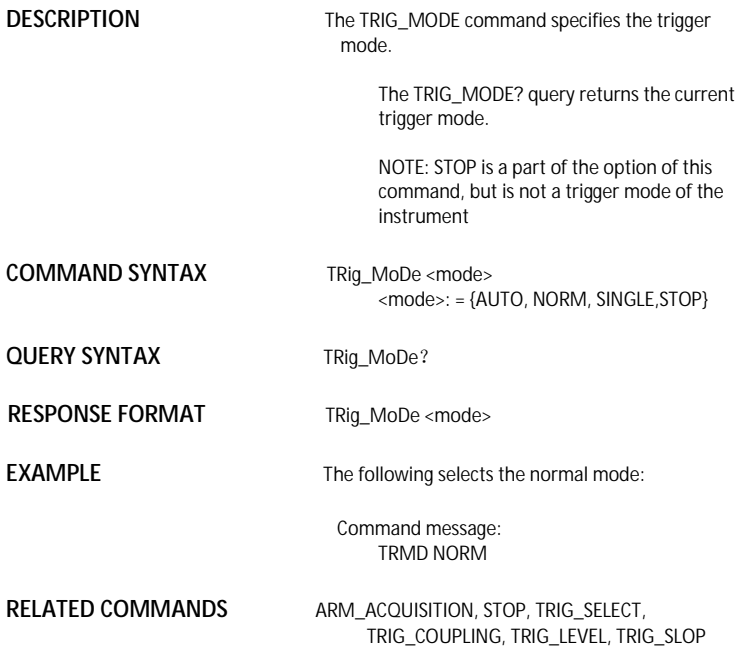

# **DESCRIPTION** The TRIG SELECT command is used to set the trigger type and the type's option HT which is an option of the TRIG\_SELECT command is related to the TRSL command. The TRSL command could set the <trig\_slope>. The HT's polarity will also be changed. The TRIG SELECT? query returns the current trigger type. **COMMAND SYNTAX** TRig\_SelEct <trig\_type>,SR,<source>,HT, <hold\_type>,HV,<hold\_value> TRig\_SelEct<trig\_type>,SR,<source>,CHAR, <characteristicse>,POL,<polarity>,SYNC,<sync\_ty pe>,LINE, the state of the state of the state of the state of the state of the state of the state of the state of the state of the state of the state of the state of the state of the state of the state of the state of the state of t TRig\_SelEct INTV,SR,<source>,VERT,<vertical> **OPTION**  $\langle \text{trig type}\rangle$ : = {EDGE, GLIT, INTV, TV,} GLIT means pulse trigger, INTV means slope trigger and TV means video trigger. **Options:** SR HT HV POL CHAR SYNC LINE VERT HT,<hold\_type>:is used to set pulse type.  $\langle \text{hold}_\text{type} \rangle$ : = {TI, PS, PL, PE, IS, IL, IE} TI means holdoff, PS means that the pulse width is smaller than the set value. PL means that the pulse width is larger than the set value. PE means that the pulse width is equal with the set value. If you want to set the Px(x is S,L,E), the <trig\_type> must be set to GLIT. IS means that the interval is smaller than the set value. IL means that the interval is larger than the set value is interval larger. IE means that the ACQUISITION TRIG\_SELECT, TRSE **Command** /**Query**

interval is equal with the set value. If you want to set the  $lx(x \text{ is } S, L, E)$ , the  $\lt$ trig type> must be

set to INTV.

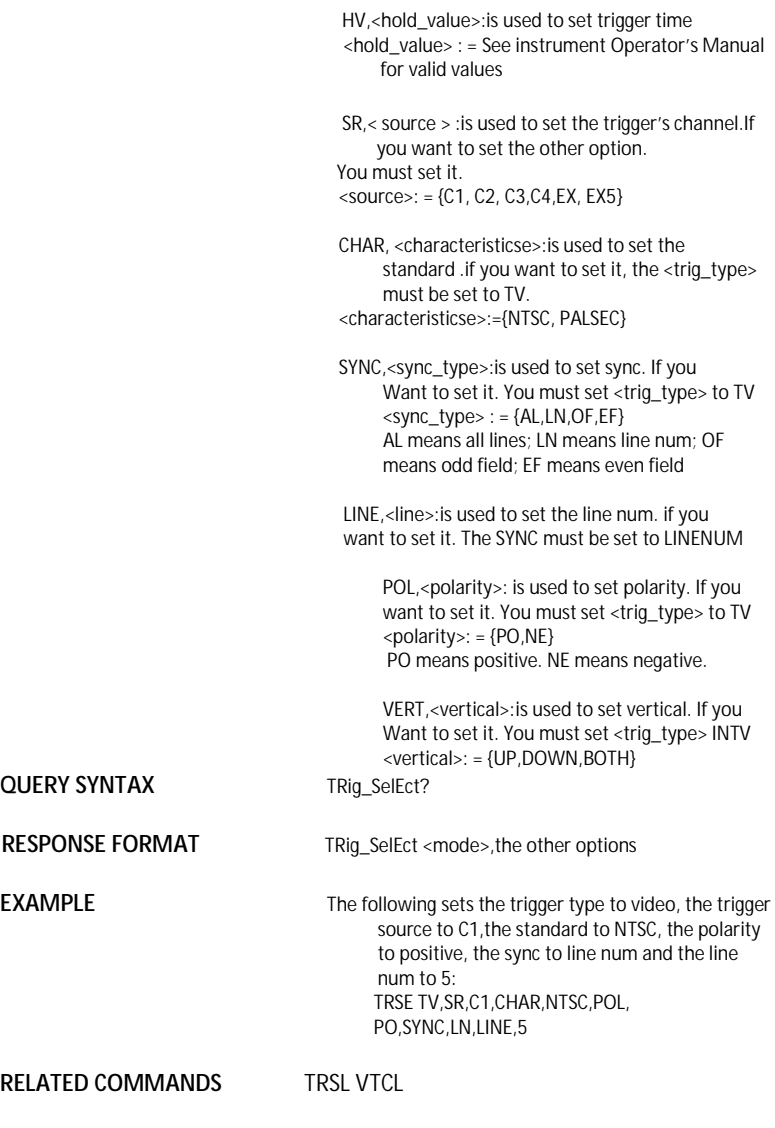

**120**

### ACQUISITION TRIG\_SLOPE, TRSL **Command** /**Query**

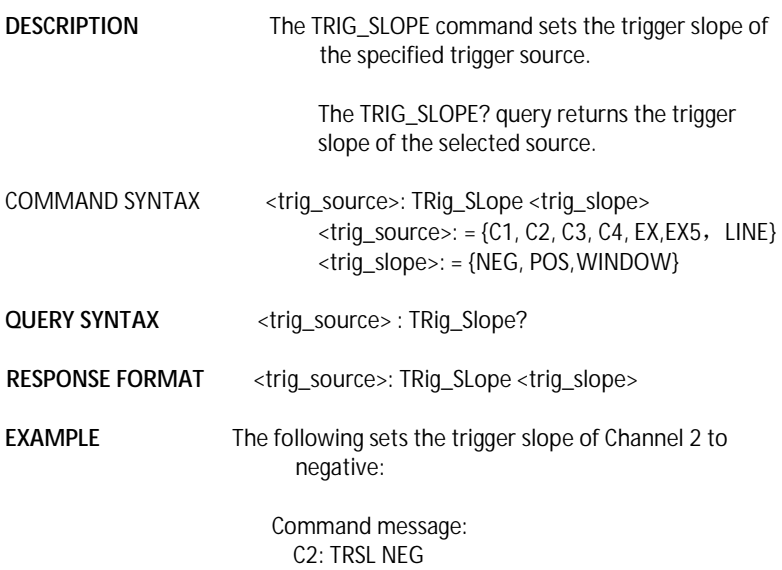

# **RELATED COMMANDS** TRIG\_COUPLING, TRIG\_DELAY, TRIG\_LEVEL, TRIG\_MODE, TRIG\_SELECT, TRIG\_SLOPE

A*CQUISITION* UNIT, UNIT

# **Command** /**Query**

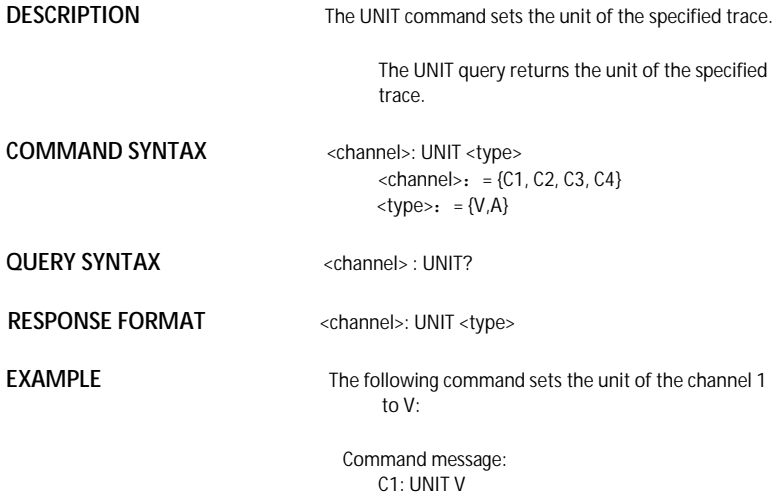

# DESCRIPTION The VERT POSITION command adjusts the vertical position of the specified FFT trace on the screen. It does not affect the original offset value obtained at acquisition time. The VERT\_POSITION? query returns the current vertical position of the specified FFT trace. **COMMAND SYNTAX** <trace>: Vert\_POSITION <display\_offset>  $<$ trace $>$ : = {TA, TB, TC, TD} <display\_offset>:=-40 DIV to 40 DIV Note: The suffix DIV is optional. **QUERY SYNTAX** <trace>: Vert\_POSition? **RESPONSE FORMAT** <trace>: Vert\_POSITION <display\_offset> **EXAMPLE** The following shifts FFT Trace A (TA) upwards by +3 divisions relative to the position at the time of acquisition: Command message: TA: VPOS 3DIV DISPLAY VERT\_POSITION, VPOS **Command** /**Query**

## ACQUISITION VOLT\_DIV, VDIV **Command** /**Query**

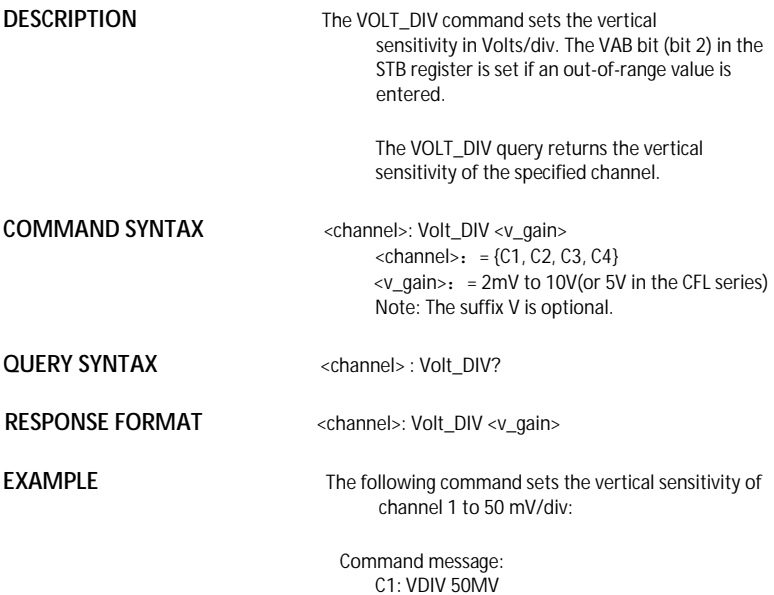

## A*CQUISITION* VERTICAL, VTCL **Command** /**Query**

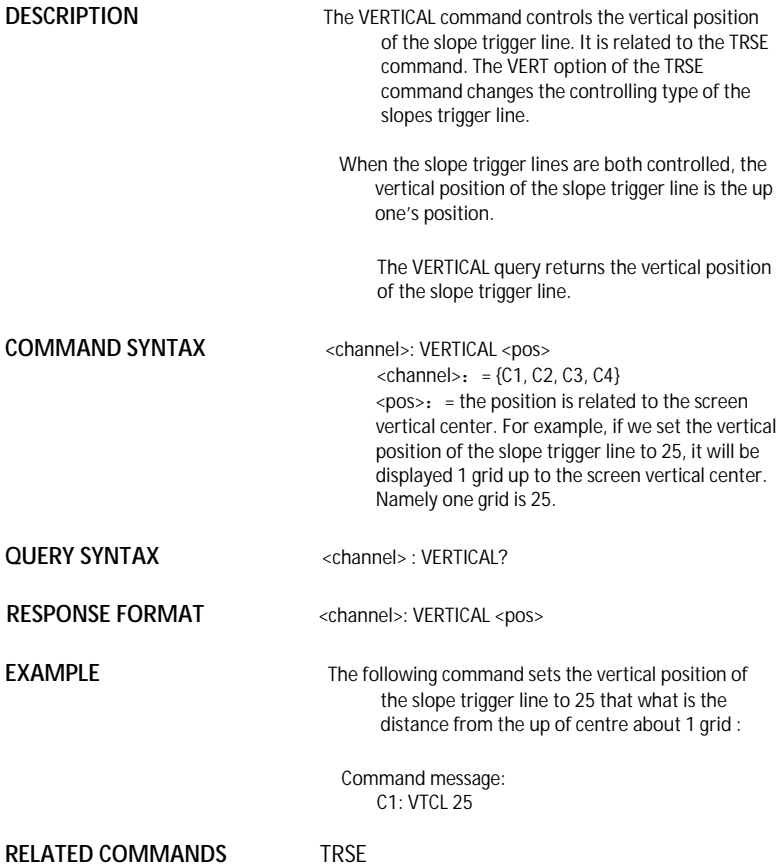

# **WAVEFORM TRANSFER**

# **WAVEFORM, WF**<br><sup>Query</sup>

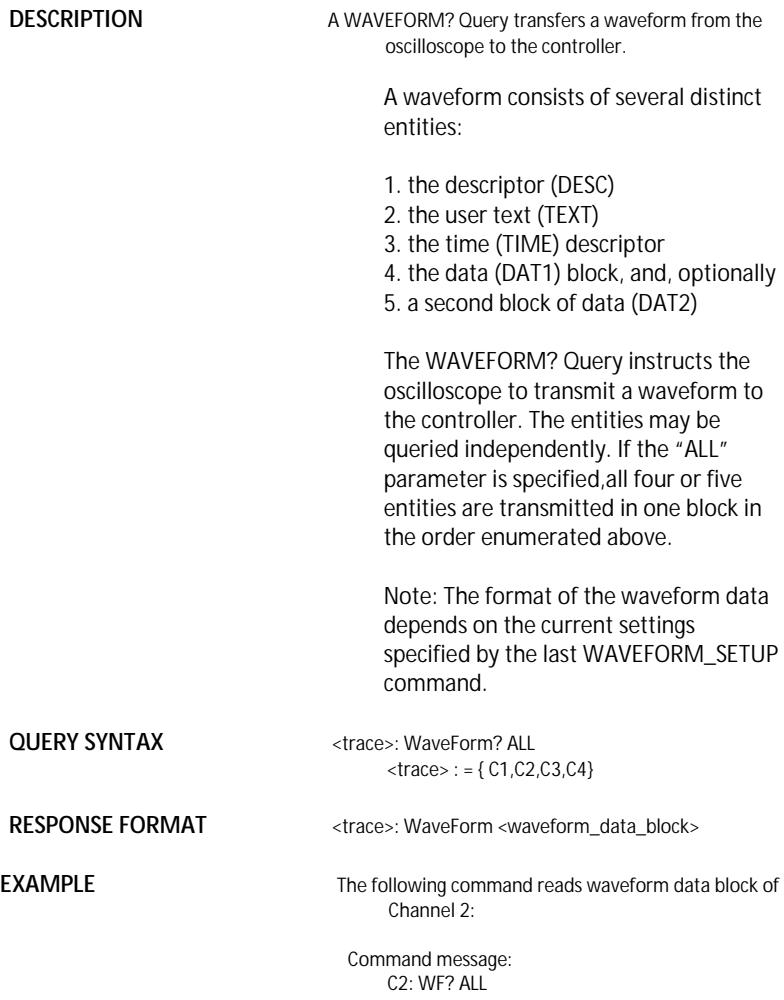

# **RELATED COMMANDS** WAVEFORM SETUP

Note:

Offset data factor is a 4 byte floating point number starting at address 0xA0.

Amplitude scale factor data is a 4 byte floating point number starting at address 0x9C. Waveform descriptor block starts off from "WAVEDESC" in the return data. The size of the descriptor is  $0x16e - 0x15 + 1$ .

All waveform data are represented in two's complement binary. It must be converted to decimal and apply to the linear equation formula  $y = mx + b$ , where x is the data in decimal value, m is the amplitude scale factor, and b is the offset data factor.

For detailed description, see the end of the document.

## WAVEFORM TRANSFER WAVEFORM\_SETUP, WFSU **Command** /**Query**

**DESCRIPTION** The WAVEFORM\_SETUP command specifies the amount of data in a waveform to be transmitted to the controller. The command controls the settings of the parameters listed below.

Note: This command currently only support NP

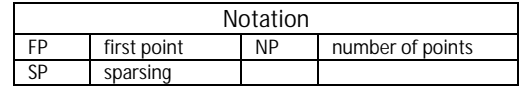

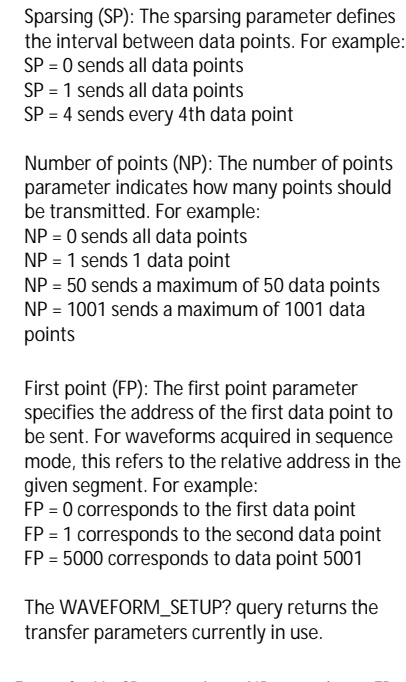

**COMMAND SYNTAX** WaveForm\_SetUp SP, <sparsing>, NP, <number>, FP,

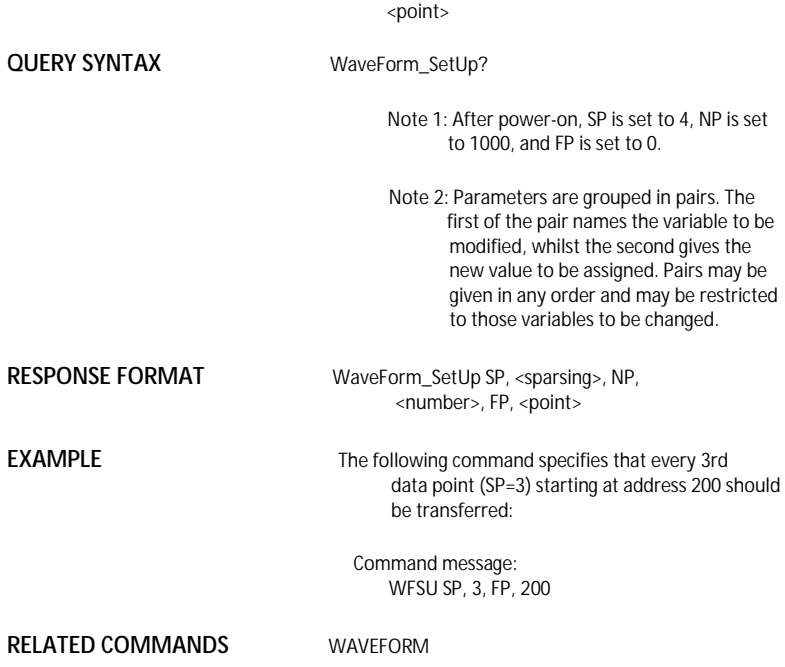

ACQUISITION WAIT, WAIT

# **Command**

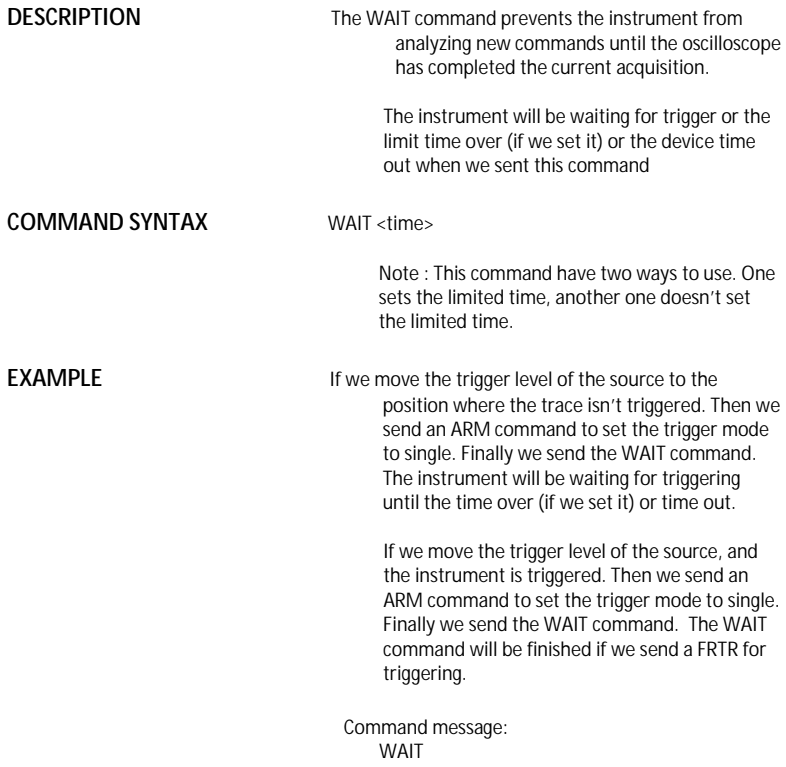

# DISPLAY XY\_DISPLAY, XYDS

**Command** /**Query**

**DESCRIPTION** The XY\_DISPLAY command enables or disables to display the XY format The response to the XY\_DISPLAY? query indicates whether the XY format display is enabled. **COMMAND SYNTAX** XY\_DISPLAY <state>  $<$ state $>$ : = {ON, OFF} **QUERY SYNTAX** XY DISPLAY? **RESPONSE FORMAT** XY\_DISPLAY <state> **EXAMPLE** The following command enables to display the XY format: Command message: XYDS

# **Index**

# A

ALL\_STATUS?, ALST?, Query, ARM\_ACQUISITION, ARM, Command, ATTENUATION, ATTN,Command/Query, AUTO\_CALIBRATE, ACAL,Command/Query, AUTO\_SETUP, ASET,Command, AUTO\_TYPESET, AUTTS, Command/Query, AVERAGE\_ACQUIRE, AVGA, Command/Query,

# B

BANDWIDTH\_LIMIT, BWL,Command/Query, BUZZER, BUZZ, Command,

# $\mathcal{C}$

CAL?, Query, CLS, Command, CMR?, Query, COMM\_NET, CONET,Command/Query, COUPLING, CPL,Command/Query, CURSOR\_SET, CRST,Command/Query, CURSOR\_VALUE?, CRVA?,Query, CURSOR\_AUTO, CRAU, Command, CSV\_SAVE, CSVS, Command/Query, COUNTER, COUN, Command/Query, CYMOMETER, CYMT, Query,

# D

DATE, Command/Query, DDR?, Query, DEFINE, DEF, Command/Query, DELETE\_FILE, DELF,Command, DIRECTORY, DIR,Command/Query, DOT\_JOIN, DTJN,Command/Query,

# E

ESE, Command/Query, ESR?, Query, EXR?, Query,

# **132**

F<br>
FILENAME, FLNDK, FVDISK, Query,<br>
FILENAME, FLNDK, FVDISK, Query,<br>
FILET, SET, ILTS, Command/Query,<br>
FILET, SET, ILTS, Command/Query,<br>
FFT\_VOINDOW, FFTW, Command/Query,<br>
FFT\_VOINDOW, FFTW, Command/Query,<br>
FFT\_FULLSCREEN, FILENAME, FLNM,Command/Query, FORMAT\_VDISK, FVDISK, Query, FILTER, FILT, Command/Query, FILT\_SET, FILTS, Command/Query, FFT\_WINDOW, FFTW, Command/Query, FFT\_ZOOM, FFTZ, Command/Query, FFT\_SCALE, FFTS, Command/Query, FFT\_FULLSCREEN, FFTF, Command/Query,

# G

GRID\_DISPLAY, GRDS, Command/Query, GCSV, GET\_CSV, Query,

# H

HARDCOPY\_SETUP, HCSU, HOR\_MAGNIFY, HMAG,Command/Query, HOR\_POSITION, HPOS,Command/Query,

# I

IDN?, Query, INTENSITY, INTS,Command/Query, INTERLEAVED, ILVD,Command/Query, INR, INR, Query, INVERT\_SET, INVS, Command/Query,

 $\mathsf{L}$ LOCK, Command/Query,

# M

MENU, MENU, Command/Query, MATH\_VERT\_POS, MTVP, Command/Query, MATH\_VERT\_DIV, MTVD, Command/Query, MEASURE\_DELY, MEAD, Command/Query,

# $\Omega$

OFFSET, OFST,Command/Query, OPC, Command/Query,

# P

PARAMETER\_CLR, PACL,Command, PARAMETER\_CUSTOM, PACU,Command/Query, PARAMETER\_VALUE?, PAVA?,Query, PEAK\_DETECT, PDET,Command/Query, PERSIST, PERS,Command/Query, PERSIST\_SETUP, PESU,Command/Query, PANEL\_SETUP,PNSU, Command/Query, PF\_DISPLAY, PFDS, Command/Query, PF\_SET, PFST, Command/Query, PF\_SAVELOAD, PFSL, Command, PF\_CONTROL, PFCT, Command/Ouery, PF\_CREATEM, PFCM, Command, PF\_DATEDIS, PFDD, Query,

# R

RCL, Command, RECALL, REC, Command, RECALL\_PANEL, RCPN,Command, RST, Command, REF\_SET, REFS, Command/Query,

# S

SAV, Command, SCREEN\_DUMP, SCDP,Command/Query, SRE, Command/Query, STB? Query, STOP, Command, STORE, STO, Command, STORE\_PANEL, STPN,Command, STORE\_SETUP, STST,Command/Query, SAMPLE\_STATUS, SAST/ Query, SAMPLE\_RATE, SARA/ Query, SAMPLE\_NUM, SANU/ Query, SKEW, SKEW, Command, SETTO%50, SET50, Command, SINXX\_SAMPLE, SXSA, Command/Query,

# T

TIME\_DIV, TDIV,Command/Query, TRACE, TRA,Command/Query,

# **134**

TRG, Command, TRIG\_COUPLING, TRCP,Command/Query, TRIG\_DELAY, TRDL,Command/Query, TRIG\_LEVEL, TRLV,Command/Query, TRIG\_MODE, TRMD,Command/Query, TRIG\_SELECT, TRSE,Command/Query, TRIG\_SLOPE, TRSL,Command/Query,

# $\overline{U}$

UNIT, UNIT, Command/Query,

# $\overline{V}$

VOLT\_DIV, VDIV,Command/Query, VERTICAL, VTCL, Command/Query,

# W

WAIT, Command, WAVEFORM,WF,Command/Query, WAVEFORM\_SETUP,WFSU,Command/Query,

# X

XY\_DISPLAY, XYDS, Command/Query,